**Федеральное государственное унитарное предприятие "Всероссийский научно-исследовательский институт им. Д.И.Менделеева ФГУП "ВНИИМ им. Д.И.Менделеева"**

УТВЕРЖДАЮ Ию директора ФГУП ЗНИИМ им. Д.И. Менделеева" А.Н.Пронин 27 " марта 2019 г.

Государственная система обеспечения единства измерений

# **КАНАЛЫ ИЗМЕРИТЕЛЬНЫЕ СИСТЕМ АВТОМАТИЧЕСКОГО КОНТРОЛЯ, УПРАВЛЕНИЯ И РЕГУЛИРОВАНИЯ КАСКАД**

Методика поверки МП 2064 - 0137-2019

> Руководитель лаборатории информационноизмерительных систем ФГУП "ВНИЩ4 им. Д.И. Менделеева"

В.П. Пиастро

" 27 " марта 2019 г.

Инженер \_ В.Ж.Чащин

" 27 " марта 2019 г.

Санкт-Петербург 2019 г.

#### **ВВЕДЕНИЕ**

**Настоящая методика поверки распространяется на каналы измерительные систем автомати**ческого контроля, управления и регулирования КАСКАД (далее - каналы) и устанавливает пери-<br>одичность, собъем и порялок первичной и периодических поверок и порядок первичной и периодических поверок. **При пользовании настоящей методикой поверки целесообразно проверить действие ссылочных документов по соответствующему указателю стандартов, составленному по состоянию на 1 января текущего год и по соответствующим информационным указателям, опубликованным в текущем году. Если ссылочный документ заменен (изменен), то при пользовании настоящей методикой следует руководствоваться заменяющим (измененным) документом. Если ссылочный документ отменен без замены, то положение, в котором дана ссылка на него, применяется в части, не затрагивающей эту ссылку.**

**При проведении поверки необходимо использовать документ "Система автоматического контроля, управления и регулирования КАСКАД. Руководство по эксплуатации" ИЯТЛ.421413.106 РЭ, "Таблицу входных и выходных аналоговых сигналов" ИЯТЛ.421413.106 ТБС, где приведены номера клемм подключения, и настоящую методику поверки.**

**Первичная поверка каналов проводится на предприятии-изготовителе. или на специализированных предприятиях эксплуатирующего ведомства, аккредитованных на право поверки СИ.**

**Периодическая поверка каналов осуществляется после монтажа каналов измерительных систем автоматического контроля, управления и регулирования КАСКАД на объекте.**

**Методикой поверки предусмотрена возможность проведения поверки отдельных измерительных каналов в выбранных диапазонах контролируемых параметров.**

**Вместе с каналами поставляется также комплект эксплуатационной и технической документации и прикладные ПО Kaskad, HMI Каскад (по заказу).**

**Интервал между поверками - 2 года.**

#### **1. ОПЕРАЦИИ ПОВЕРКИ**

**При проведении поверки каналов должны быть выполнены операции, указанные в таблице**

**1.**

**Таблица 1**

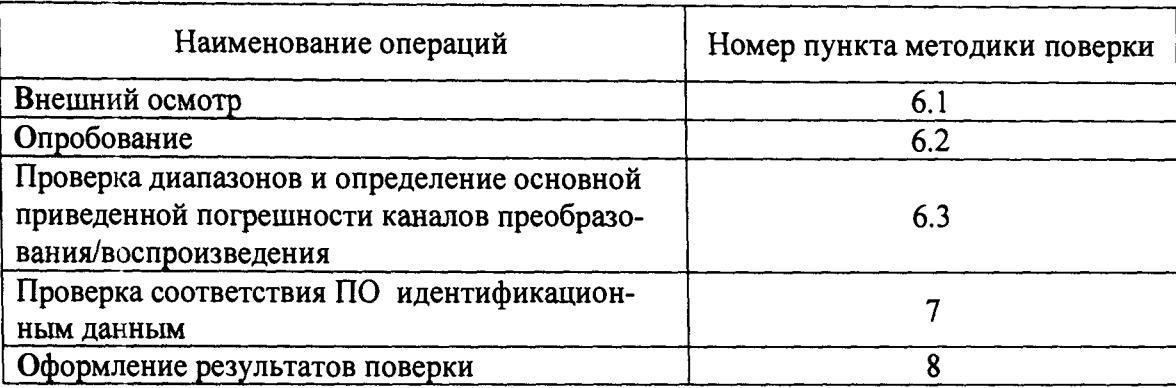

#### 2. СРЕДСТВА ПОВЕРКИ

**При проведении поверки каналов применяются следующие средства: Калибратор универсальный Н4-17 (per. номер в Федеральном информационном фонде по обеспечению единства измерений 46628-11)**

**воспроизведение силы постоянного тока, предел 20 мА, ±(0,004 %1х+0,0005 %1п) воспроизведение напряжения постоянного тока, предел 0,2 В, ±(0,002 %Ux+0,0005 %Un)** предел 20 **В**,  $\pm (0.002 \, \text{%} \text{U}_x + 0.0001 \, \text{%} \text{U}_n)$ 

**Магазин сопротивления Р4831 (per. номер в Федеральном информационном фонде по** обеспечению единства измерений 6332-77), от 10<sup>-2</sup> до10<sup>6</sup> Ом, кл. 0,02

**Генератор сигналов специальной формы AFG72125 (рег.номер в Федеральном информаци**онном фонде по обеспечению единства измерений 53065-13), от 0,1 Гц до 25 МГц,  $\pm 2.10^{-5}$ **Вольтметр универсальный цифровой GDM-78261 (рег.номер в Федеральном информационном фонде по обеспечению единства измерений 52669-13), предел 100 мА, ±(0,05 %1х+0,005%1п)**

**Термометр стеклянный TJI-4, диапазон измерений от 0 до 50 °С, цена деления 0,1 °С. Гигрометр ВИТ-2, диапазон измерения влажности от 20 до 90 % при температурах от 15 до 40 °С, кл. 1.**

**Барометр - анероид БАММ, диапазон измерений от 600 до 790 мм рт.ст., ± 0,8 мм рт.ст. Примечания:**

**1. Все перечисленные средства измерений должны быть технически исправны и своевременно поверены.**

**2. Допускается применение средств поверки, не приведенных в перечне, но обеспечивающих определение (контроль) метрологических характеристик поверяемых средств измерений с требуемой точностью.**

### 3. ТРЕБОВАНИЯ К КВАЛИФИКАЦИИ ПОВЕРИТЕЛЕЙ

**К поверке каналов допускаются поверители организаций, аккредитованных в установленном порядке, имеющие право самостоятельного проведения поверочных работ на средствах измерения электрических величин, ознакомившиеся с Руководством по эксплуатации ИЯТЛ.421413.106 РЭ, "Таблицей входных и выходных аналоговых сигналов" ИЯТЛ.421413.106 ТБС на конкретный образец и настоящей методикой.**

# **4. ТРЕБОВАНИЯ БЕЗОПАСНОСТИ**

**4.1. Все операции поверки, предусмотренные настоящей методикой поверки, экологически безопасны. При их выполнении проведение специальных защитных мероприятий по охране окружающей среды не требуется.**

**4.2. При выполнении операций поверки каналов должны соблюдаться требования технической безопасности, регламентированные:**

- ГОСТ12.1.030-81 "Электробезопасность. Защитное заземление, зануление".

**- Правилами технической эксплуатации электроустановок потребителей и правилами техники безопасности при эксплуатации электроустановок потребителей.**

**- Всеми действующими инструкциями по технике безопасности для конкретного рабочего места.**

### **5. УСЛОВИЯ ПОВЕРКИ И ПОДГОТОВКИ К НЕЙ**

**5.1. При проведении операций поверки каналов должны соблюдаться следующие условия:**

**- диапазон температуры окружающего воздуха,°С.................. от +15 до +25**

**- относительная влажность воздуха,** *%* **..........................................от 45 до 75**

**- диапазон атмосферного давления, кПа...................................... от 86 до 106**

**Питание каналов осуществляется от сети переменного тока напряжением 220 ± 11 В, частота 50 Гц.**

**5.2. Перед началом операций поверки поверитель должен изучить Руководство по эксплуатации ИЯТЛ.421413.106 РЭ и "Таблицу входных и выходных аналоговых сигналов" ИЯТЛ.421413.106 ТБС на конкретный образец.**

**5.3. Все средства измерений, предназначенные к использованию при выполнении поверки, включаются в сеть 220 В, 50 Гц и находятся в режиме прогрева в течение времени, указанного в их технической документации.**

### **6. ПРОВЕДЕНИЕ ПОВЕРКИ**

**6.1. Внешний осмотр**

**6.1.1. При проведении внешнего осмотра должно быть установлено соответствие каналов следующим требованиям.**

**6.1.1.1. Каждый конструктивный компонент каналов должен соответствовать конструкторской документации и комплекту поставки (включая эксплуатационную документацию).**

**6.1.1.2. Механические повреждения наружных частей конструктивных компонентов, дефекты лакокрасочных покрытий, способные повлиять на работоспособность или метрологические характеристики каналов, должны отсутствовать.**

**6.1.1.3. Маркировка и надписи на панелях конструктивных компонентов должны быть четкими, хорошо читаемыми. Паспортная табличка на внутренней панели двери шкафа МСКУ не должна быть повреждена.**

**6.1.1.4. Результаты внешнего осмотра считаются положительными, если при проверке подтверждается их соответствие требованиям п.п. 6.1.1.1. - 6.1.1.3.**

**6.2. Опробование.**

**Опробование работы каналов выполняется следующим образом:**

**- на вход канала с входными сигналами силы постоянного тока в диапазоне от 0 до** 5 мА (контролируемый параметр - влажность в диапазоне от 0 до 100 %) подать сигнал, соответ**ствующий 50 % диапазона контролируемого параметра;**

**- наблюдать показания на мониторе АРМ оператора.**

**Опробование считается положительным, если показания лежат в пределах (50±0,1) %.**

**6.3. Проверка диапазонов и определение основной приведенной погрешности каналов преобразования/воспроизведения.**

**6.3.1 Проверка диапазона и определение основной приведённой погрешности каналов с входными сигналами силы постоянного тока.**

**- определение погрешности выполняют не менее чем в 5 точках Ii, равномерно распределенных в пределах входного сигнала;**

**на вход канала подключают в соответствии с указанными в "Таблице сигналов" ИЯТЛ.421413.106 ТБС номерами клемм калибратор универсальный** 114-17 **в режиме воспроизведения силы постоянного тока на пределе 20 мА;**

**Примечание: при испытаниях активных ИК последовательно со входом подключают магазин сопротивления Р4831 и вольтметр универсальный цифровой GDM-78261 (в режиме амперметра); установку необходимых значений силы входного постоянного тока добиваются изменением сопротивления Р4831 с контролем по GDM-78261.**

**- последовательно устанавливают значения силы постоянного тока Ii, указанные в таблице 2;**

**Таблица** 2 **- входной сигнал сила постоянного тока в диапазоне от 0 до 20 мА.**

**Пределы допускаемой основной приведенной погрешности уик i доп= ±0,2** *%*

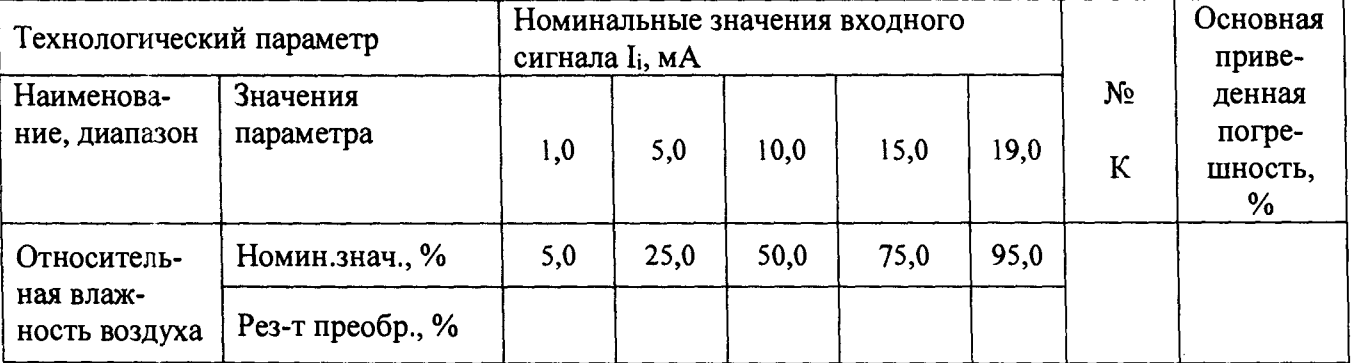

**-** наблюдают отсчеты N<sub>выхі</sub> показаний по монитору APM оператора;

- за оценку основной абсолютной погрешности измерительного канала (ИК)  $\Delta_{\text{HK}}$  прини**мают значение, вычисляемое по формуле:**

$$
\Delta_{HK} = \max \left| N_{BbIXi} \cdot N_i \right|, \tag{1}
$$

**где Ni - номинальное значение технологического параметра, соответствующее входному сигналу Ii;**

**- определяют основную приведенную погрешность ИК уик i, %, по формуле**

$$
\gamma_{\text{H}} = \frac{\Delta_{\text{HK}}}{N_{\text{max}} - N_{\text{min}}} \times 100\%,\tag{2}
$$

где N<sub>min</sub>, N<sub>max</sub> - нижний и верхний пределы диапазона контролируемого технологического па**раметра.**

**- повторить операции, устанавливая выходные сигналы калибратора Н4-17 в соответствии с таблицей 3 (для входных сигналов силы постоянного тока в диапазоне от 4 до 20 мА); Таблица 3 - входной сигнал сила постоянного тока в диапазоне от 4 до 20 мА.**

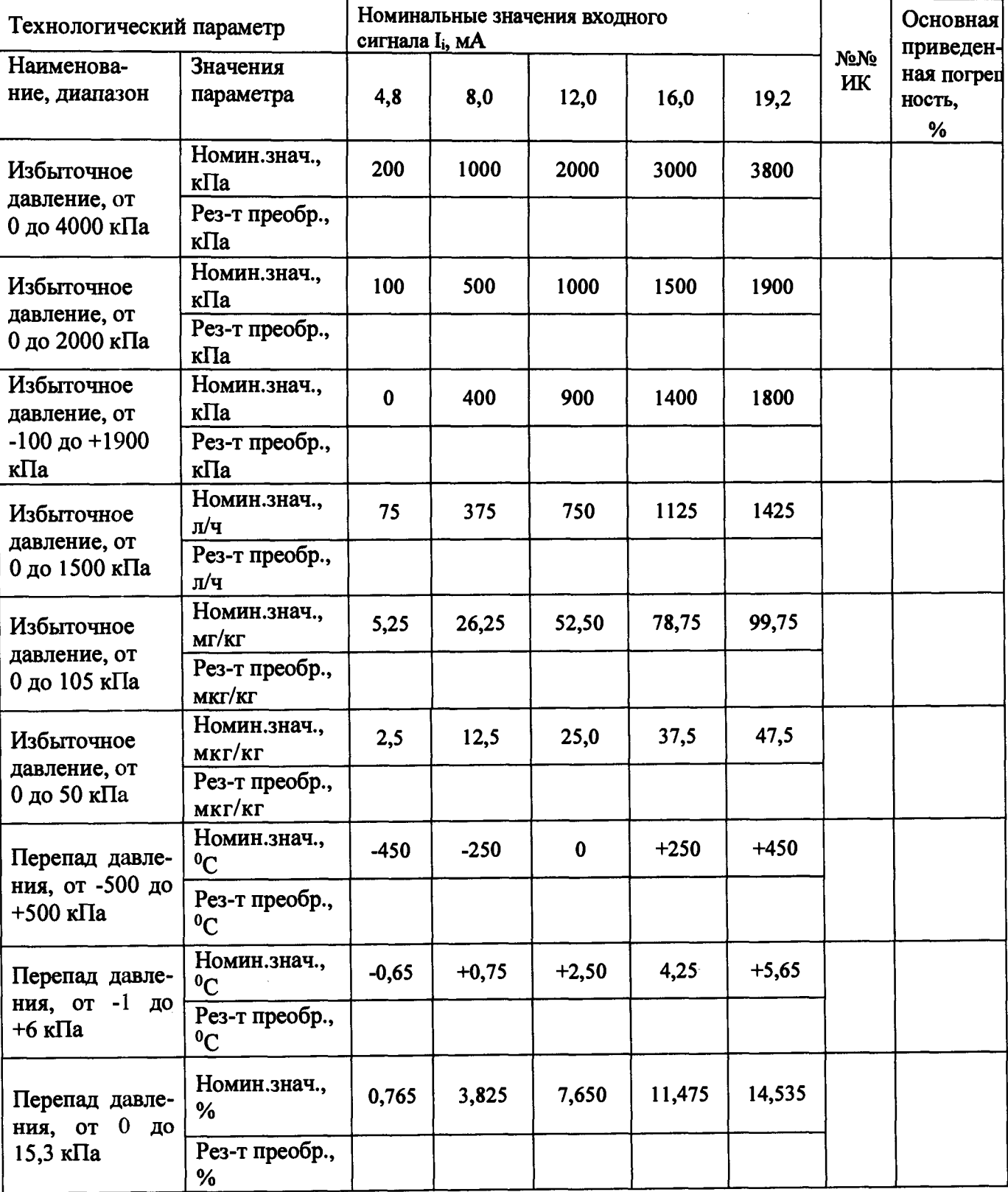

**Продолжение таблицы 3**

| Перепад давле-<br>ния, от 0<br>ДО<br>$60$ K $\Pi$ a                                           | Номин.знач.,<br>%    | 3 | 15 | 30 | 45 | 57 |  |
|-----------------------------------------------------------------------------------------------|----------------------|---|----|----|----|----|--|
|                                                                                               | Рез-т преобр.,<br>%  |   |    |    |    |    |  |
| Уровень<br>пла-<br>мени, от 0 до<br>100 %                                                     | Номин.знач.,<br>%    |   | 25 | 50 | 75 | 95 |  |
|                                                                                               | Рез-т преобр.,<br>%  |   |    |    |    |    |  |
| Положение<br>клапанов,<br>$3a-$<br>слонок испол-<br>нительных<br>механизмов,<br>от 0 до 100 % | Номин.знач.,<br>$\%$ | 5 | 25 | 50 | 75 | 95 |  |
|                                                                                               | Рез-т преобр.,<br>%  |   |    |    |    |    |  |

**ИК считаются прошедшими проверку с положительными результатами, если для всех полученных результатов выполняется соотношение**

# $|\gamma$ ик I ≤  $|\gamma$ ик I доп

**Примечание: в случаях, когда каналы с входными сигналами силы постоянного тока выполнены в активном варианте, вместо калибратора Н4-17 используются подключаемые к его входам последовательно соединенные магазин сопротивления Р4831 и вольтметр универсальный цифровой GDM-78261 (в режиме измерения силы постоянного тока на пределе 100 мА). Регулировкой сопротивления магазина Р4831 по показаниям вольтметра GDM-78261 устанавливают требуемые значения силы входного постоянного тока.**

**6.3.2 Проверка диапазонов и определение основной приведённой погрешности каналов с входными сигналами от термопреобразователей сопротивления.**

**- определение погрешности выполняют не менее чем в 5 точках Ti , равномерно распределенных в пределах диапазона технологического параметра;**

- для каждой проверяемой точки T<sub>i</sub> по таблицам ГОСТ 6651-2009 определяют соответ-

**ствующее значению температуры Tj сопротивление Ri термопреобразователя сопротивления; - на вход ИК в соответствии с указанными в "Таблице сигналов" ИЯТЛ.421413.106**

**ТБС номерами клемм последовательно подключают магазин сопротивления Р4831;**  $T_a$ блица 4  $\gamma_{\mu\kappa}$  T  $_{A^{000}}$  =  $\pm 0.2$  %

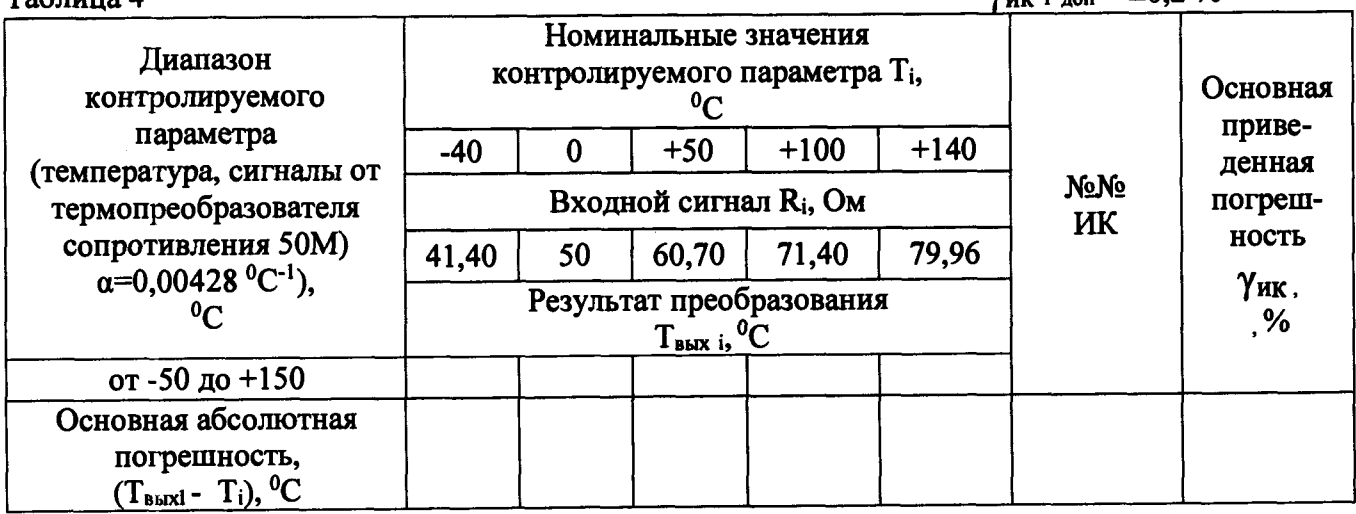

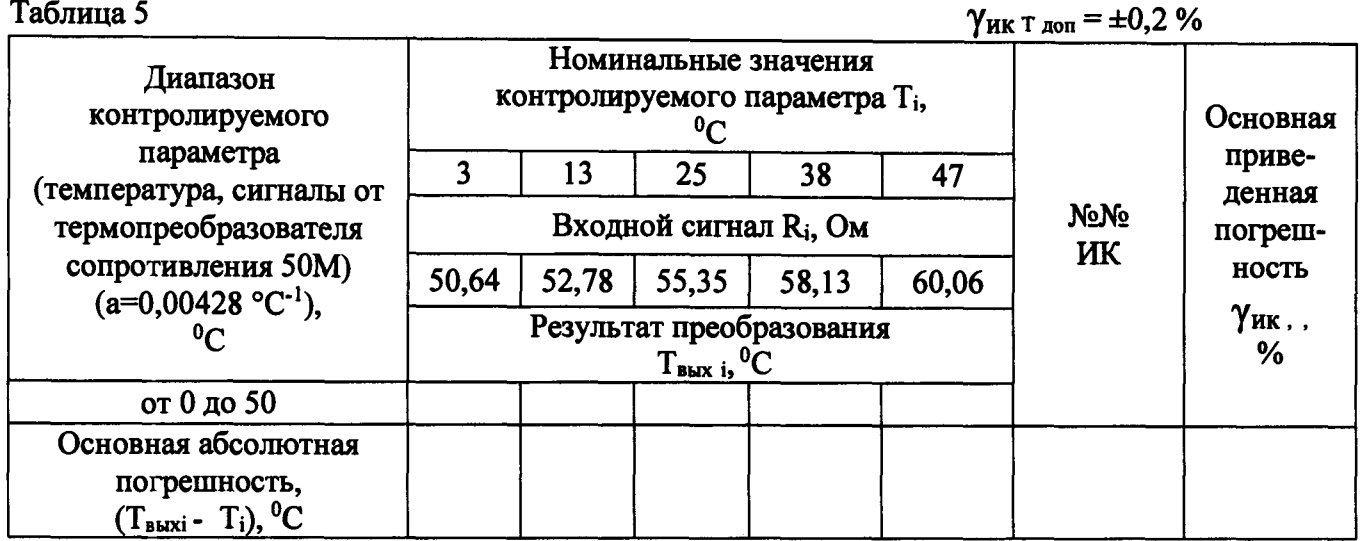

<u>Таблица 6  $\gamma_{HK \text{ T } A} = \pm 0.2 \%$ </u>

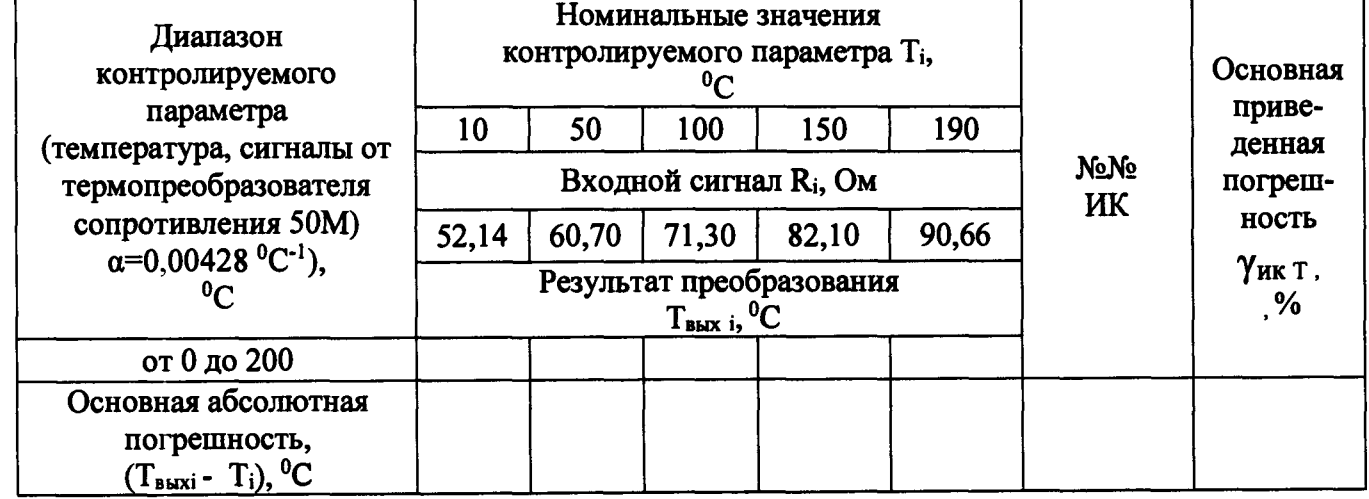

 $\mathfrak{f}$ 

Ì.  $\mathbf i$ 

ţ

 $\overline{\mathsf{I}}$ 

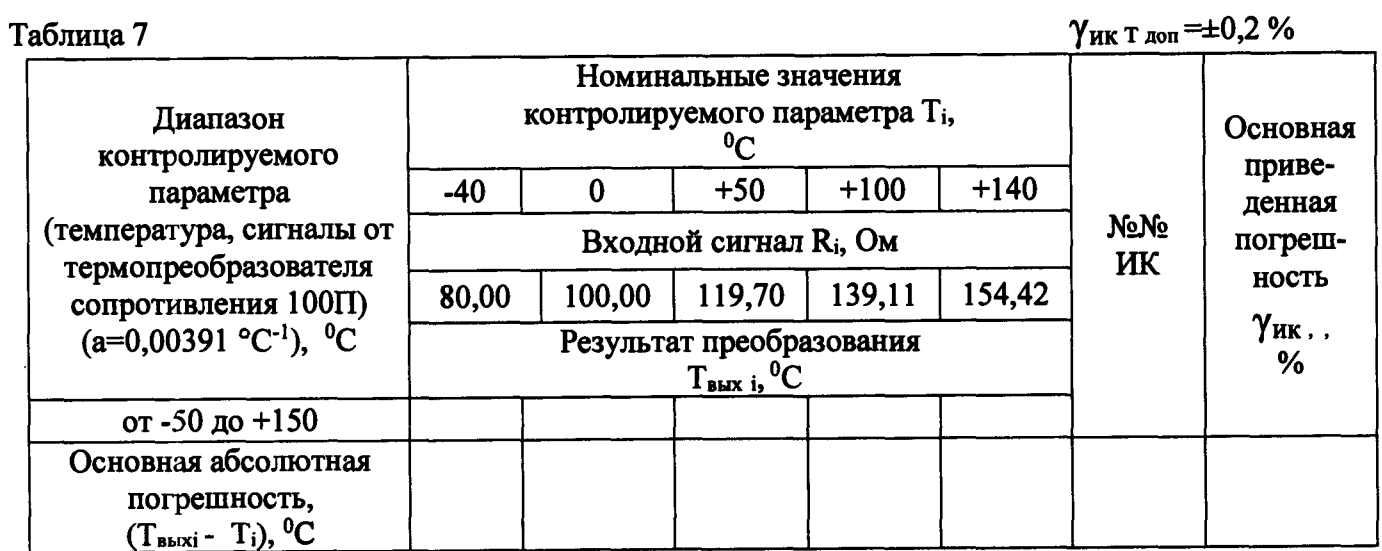

-

# **Таблица 8 Уик т доп** *- ± 0,2 %*

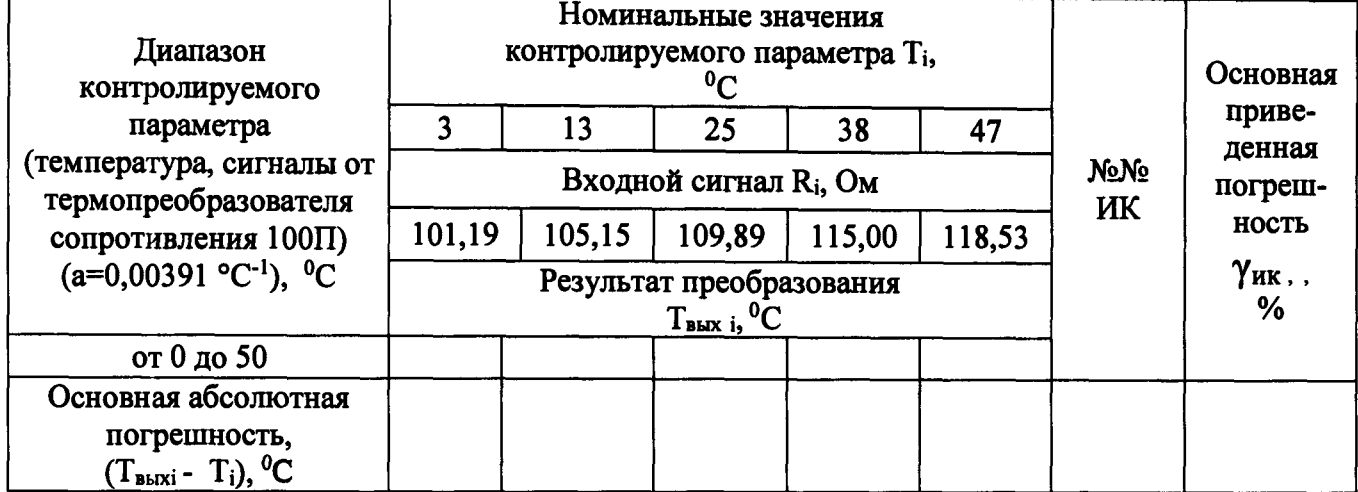

**Таблица 9 Уик т доп-±0,2** *%*

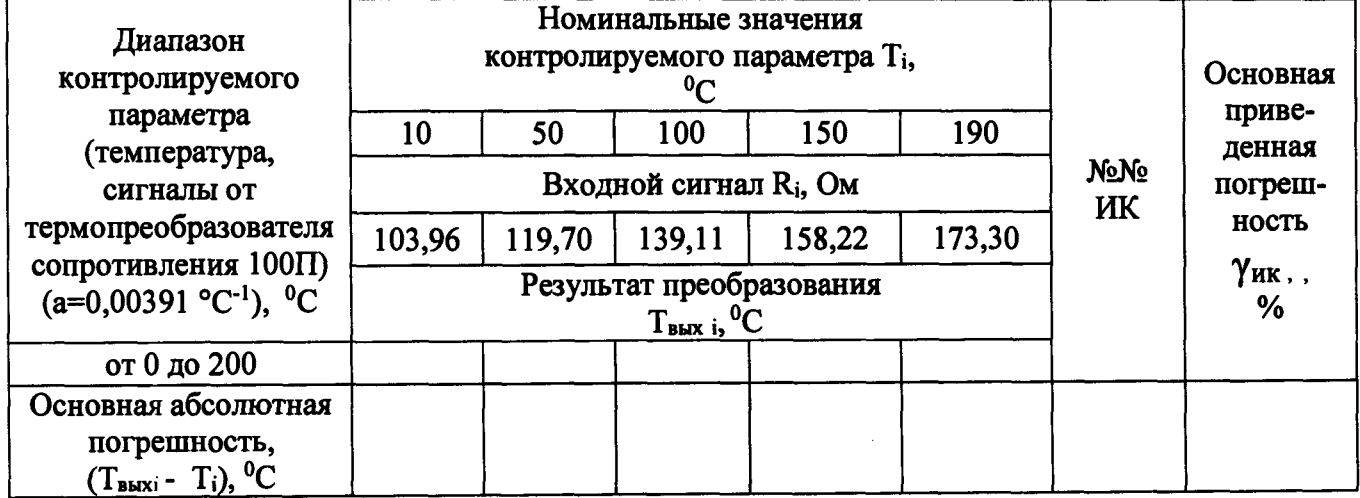

| Таблица 10                                                      |       |                                                                    |            |                               |        | $\gamma$ <sub>HK</sub> T AON = $\pm 0.2$ % |                  |
|-----------------------------------------------------------------|-------|--------------------------------------------------------------------|------------|-------------------------------|--------|--------------------------------------------|------------------|
| Диапазон<br>контролируемого                                     |       | Номинальные значения<br>контролируемого параметра Т <sub>і</sub> , |            | Основная                      |        |                                            |                  |
| параметра<br>(температура, сигналы                              | $-40$ |                                                                    | $+50$      | $+100$                        | $+140$ |                                            | приве-<br>денная |
| OТ                                                              |       | Входной сигнал R <sub>i</sub> , Ом                                 | NoNo<br>ИК | погреш-                       |        |                                            |                  |
| термопреобразователя                                            | 84,27 | 100,00                                                             | 119,40     | 138,51                        | 153,58 |                                            | ность            |
| сопротивления Pt100)<br>$(a=0,00385 \degree C^{-1}), \degree C$ |       | Результат преобразования                                           |            | $\gamma$ <sub>KK</sub> ,<br>% |        |                                            |                  |
| от -50 до +150                                                  |       |                                                                    |            |                               |        |                                            |                  |
| Основная абсолютная                                             |       |                                                                    |            |                               |        |                                            |                  |
| погрешность,<br>(Твыхі - T <sub>i</sub> ), <sup>0</sup> С       |       |                                                                    |            |                               |        |                                            |                  |

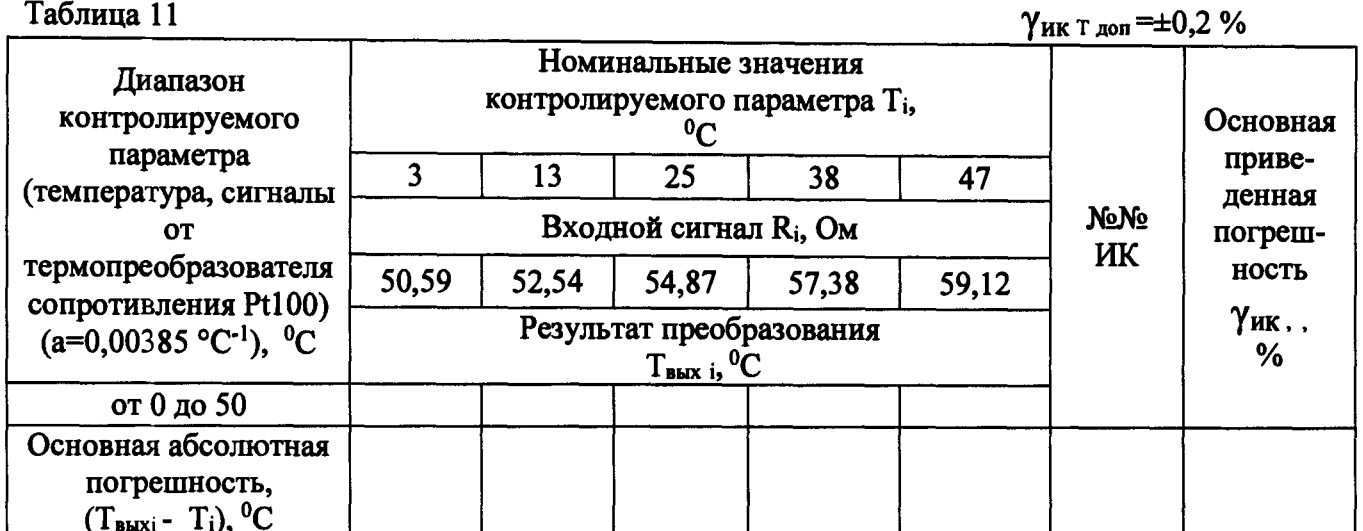

Таблица 12  $\gamma$ ик т доп = $\pm 0.2$ % Номинальные значения Диапазон контролируемого параметра Т<sub>і</sub>, Основконтролируемого  $^{0}C$ ная припараметра 10 50 100 150 190  $Be-$ (температура, сигналы NoNo денная Входной сигнал R<sub>i</sub>, Ом **OT** ИК погрештермопреобразователя 103,90 138,51 119,40 157,33 172,17 ность сопротивления Pt100) Результат преобразования  $\gamma$ ик..  $(a=0.00385 °C^{-1})$ , <sup>0</sup>C  $T_{\text{BLX}}$  і, <sup>0</sup>С  $\%$ от 0 до 200 Основная абсолютная погрешность,  $(T<sub>BbX</sub> i - T<sub>i</sub>)$ , <sup>0</sup>C

на магазине Р4831 последовательно устанавливают значения сопротивления R<sub>i</sub>, указанные в таблицах  $4 - 12$ ;

наблюдают отсчеты Твыхі показаний по монитору АРМ оператора;

- за оценку абсолютной погрешности  $\Delta_{\text{HK}}$  принимают значение, вычисляемое по форму-

$$
\Delta_{\mathbf{HK}} \mathbf{T} = \max \left| T_{\mathbf{B}\mathbf{h}\mathbf{K}\mathbf{i}} - T_{\mathbf{i}} \right|;
$$

- определяют приведенную погрешность ИК  $\gamma_{HK\,T}$ , %, по формуле

ле:

$$
\gamma_{HKT} = \frac{\Delta_{HK}}{T_{max} - T_{min}} \times 100\%
$$

где Tmin, Tmax - минимальное и максимальное значения диапазона контролируемой температуры соответственно.

ИК считается прошедшими проверку с положительными результатами, если для всех полученных результатов выполняется соотношение

$$
|\gamma_{HK\;T}| \leq |\gamma_{HK\;T\;A^{0}}|
$$

Проверка диапазонов и определение приведённой погрешности каналов с входными  $6.3.3$ сигналами от термопар.

- определение погрешности выполняют не менее чем в 5 точках  $T_i$ , равномерно распределенных в пределах выбранного поддиалазона измерений технологического параметра;

- по таблицам ГОСТ Р 8.585-2001 определяют значения термоЭДС U<sub>ном i</sub>, соответствующие выбранным значениям Т;

- ко входу подключения холодного спая термопары подсоединяют магазин сопротивления Р4831 с установленным на нем значением 100 Ом (имитация температуры 0 °С холодного спая);

- на вход ИК в соответствии с указанными в "Таблице сигналов" ИЯТЛ.421413.106 ТБС номерами клемм подключают калибратор Н4-17, на выходе которого последовательно устанавливают указанные в таблицах 13 - 27 значения U<sub>номі</sub>;

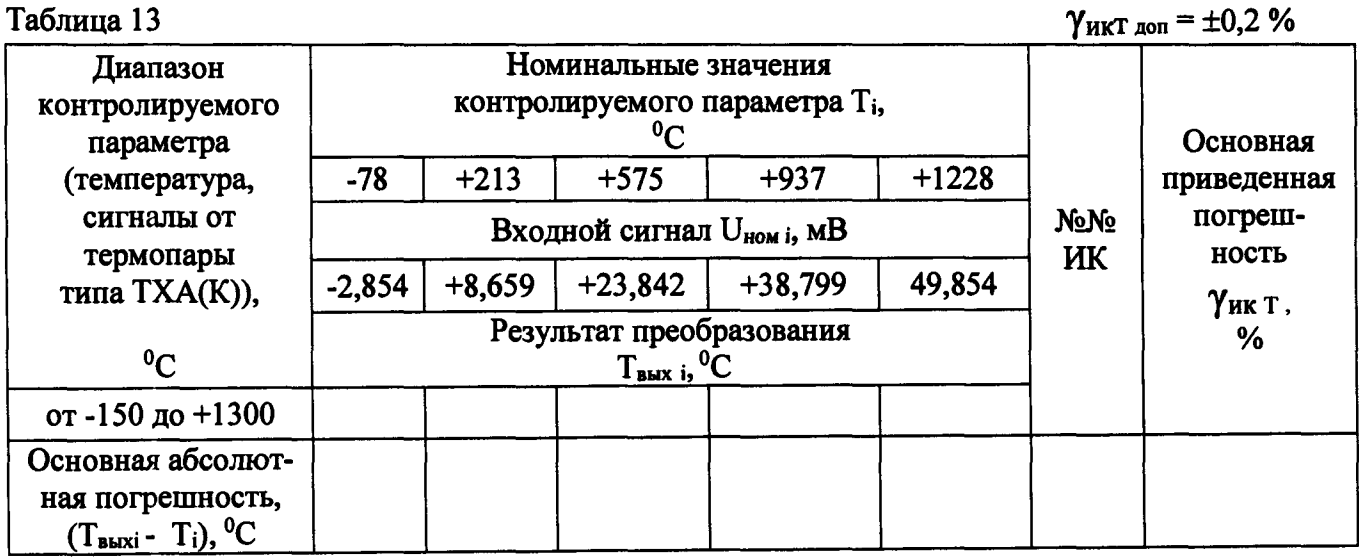

- наблюдают отсчеты Твыхі показаний по монитору АРМ оператора;

- за оценку абсолютной погрешности  $\Delta_{HK}$  т принимают значение, вычисляемое по формуле:

$$
\Delta_{HK} T = \max |T_{BbIXi} - T_i|;
$$

- определяют приведенную погрешность ИК  $\gamma_{HK, T}$ , %, по формуле

$$
\gamma_{HKT} = \frac{\Delta_{HKT}}{T_{max} - T_{min}} \times 100\%
$$

где Tmin, Tmax - минимальное и максимальное значения диапазона измерений температуры соответственно.

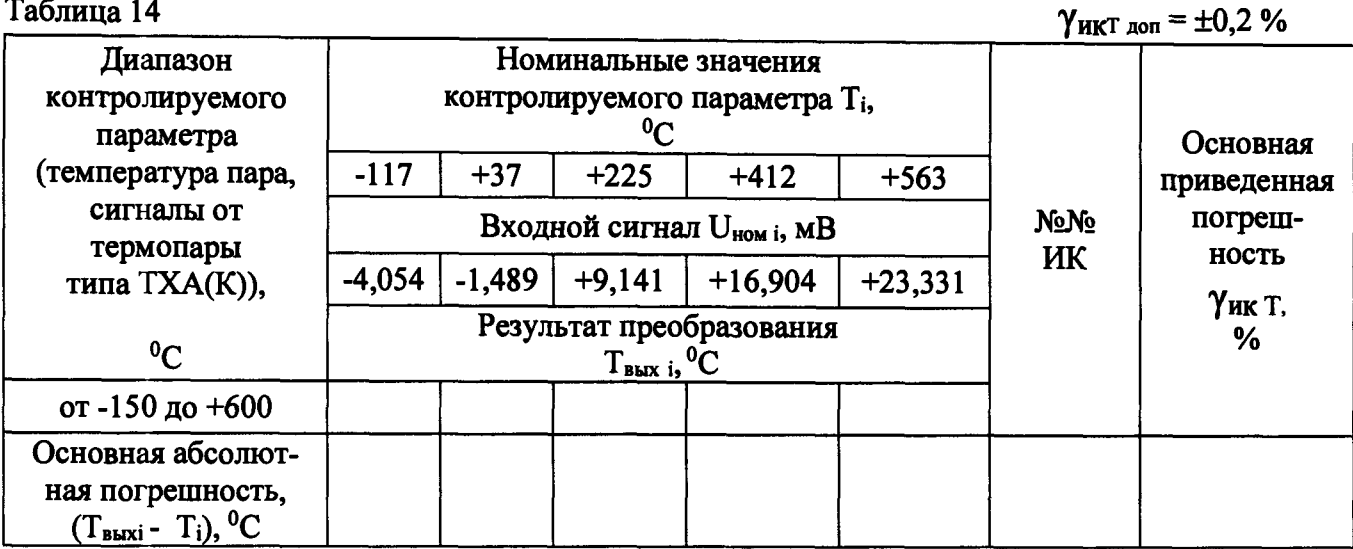

 $\overline{\phantom{0}}$ 

Таблица 15  $\gamma_{\text{HKT, aon}} = \pm 0.2 \%$ 

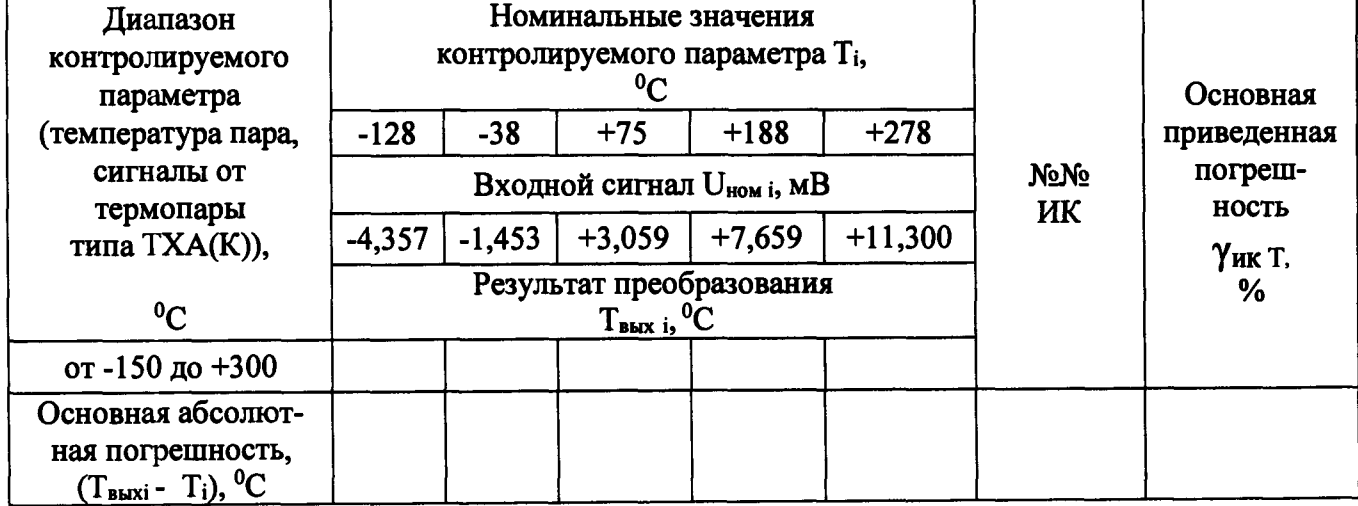

 $\frac{1}{2}$  $\frac{1}{2}$  $\mathbf{1}$  **Таблица 16 УикТ доп — ±0,2 %**

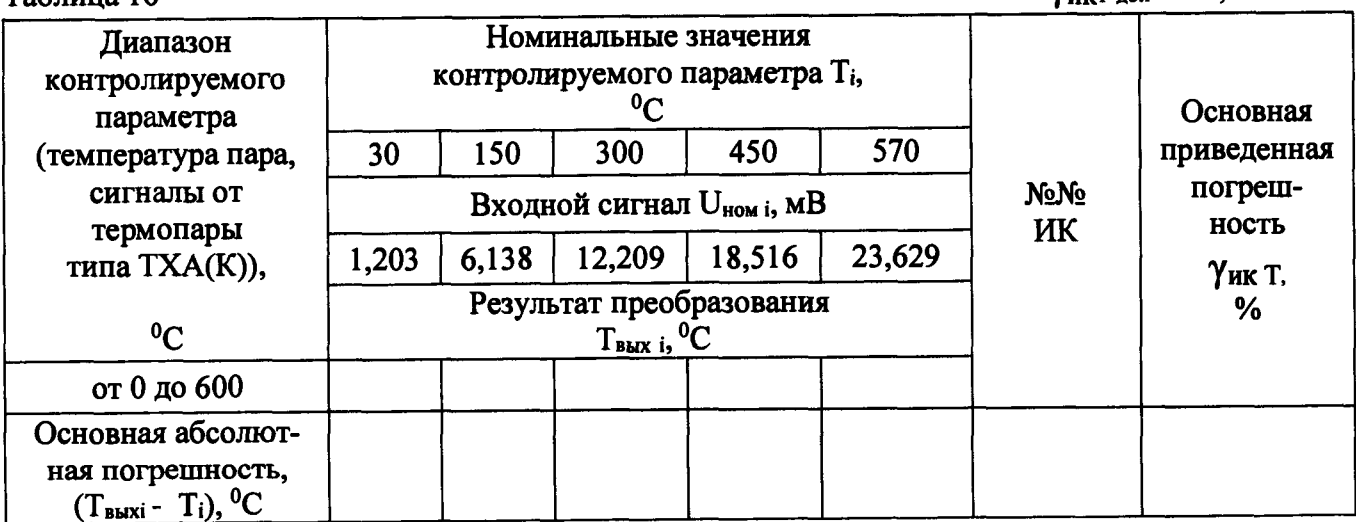

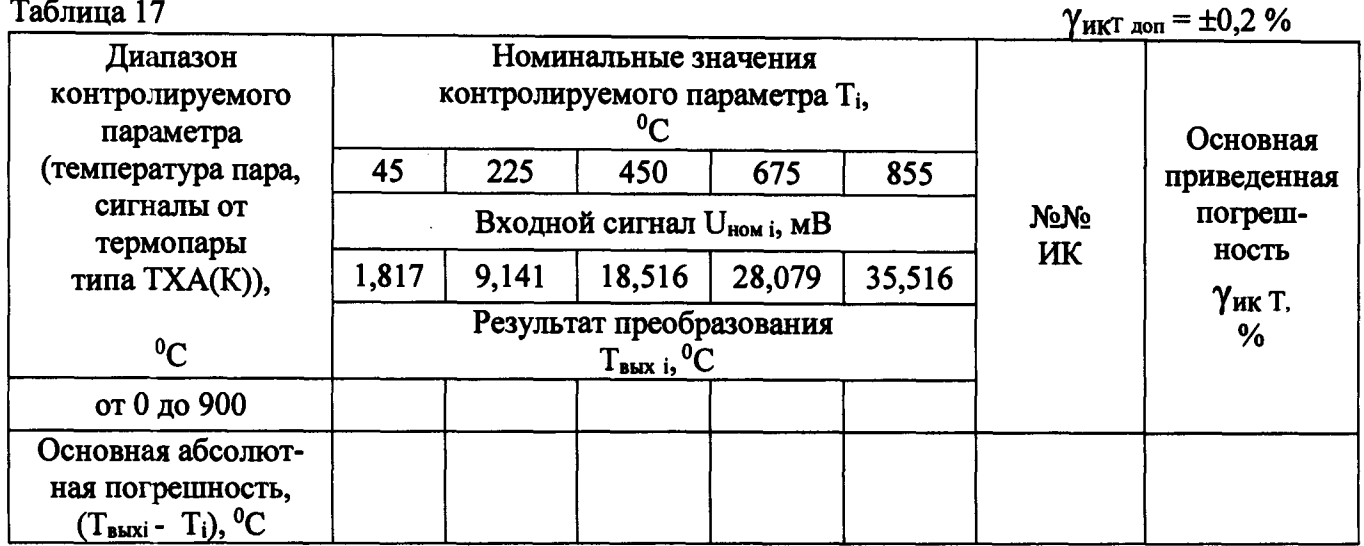

<u>Таблица 18</u>  $\gamma_{\text{HKT and}} = \pm 0.2 \%$ 

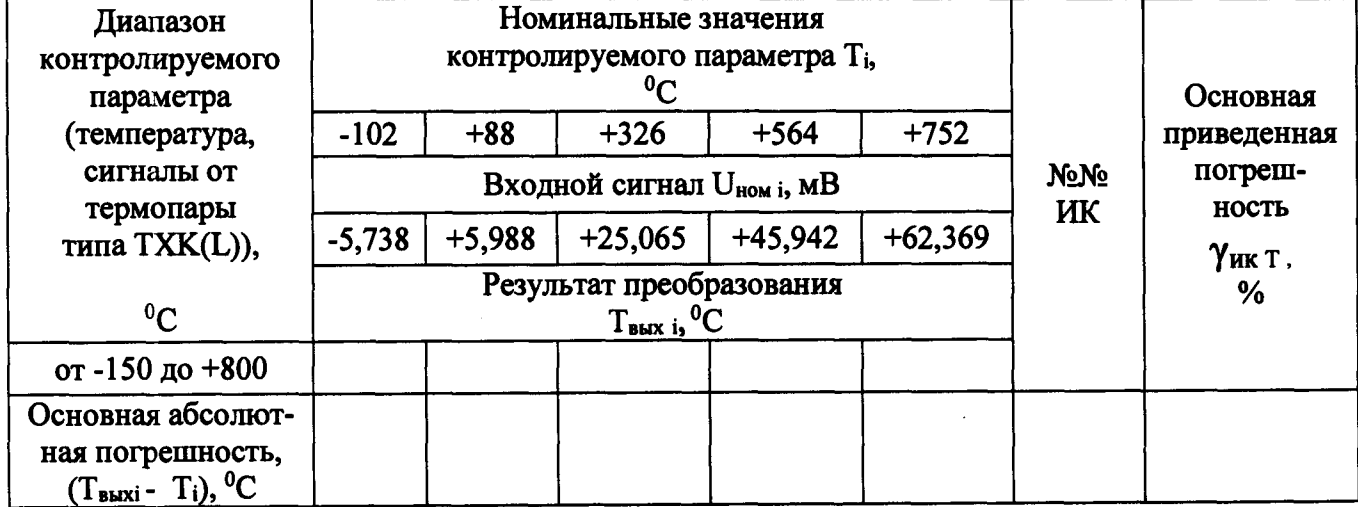

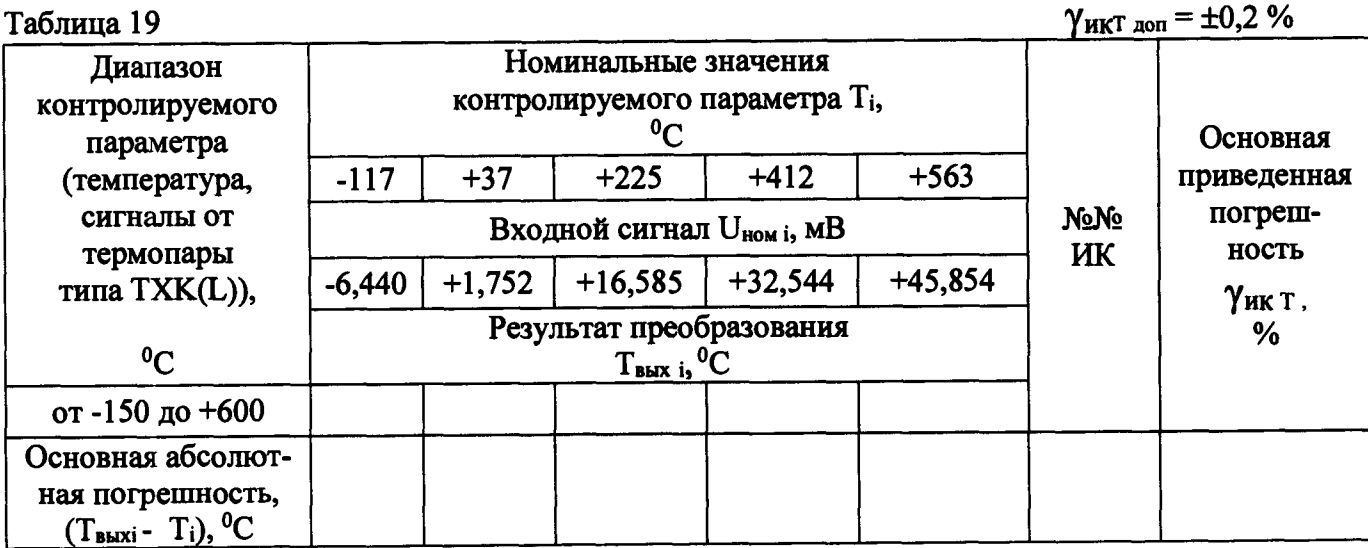

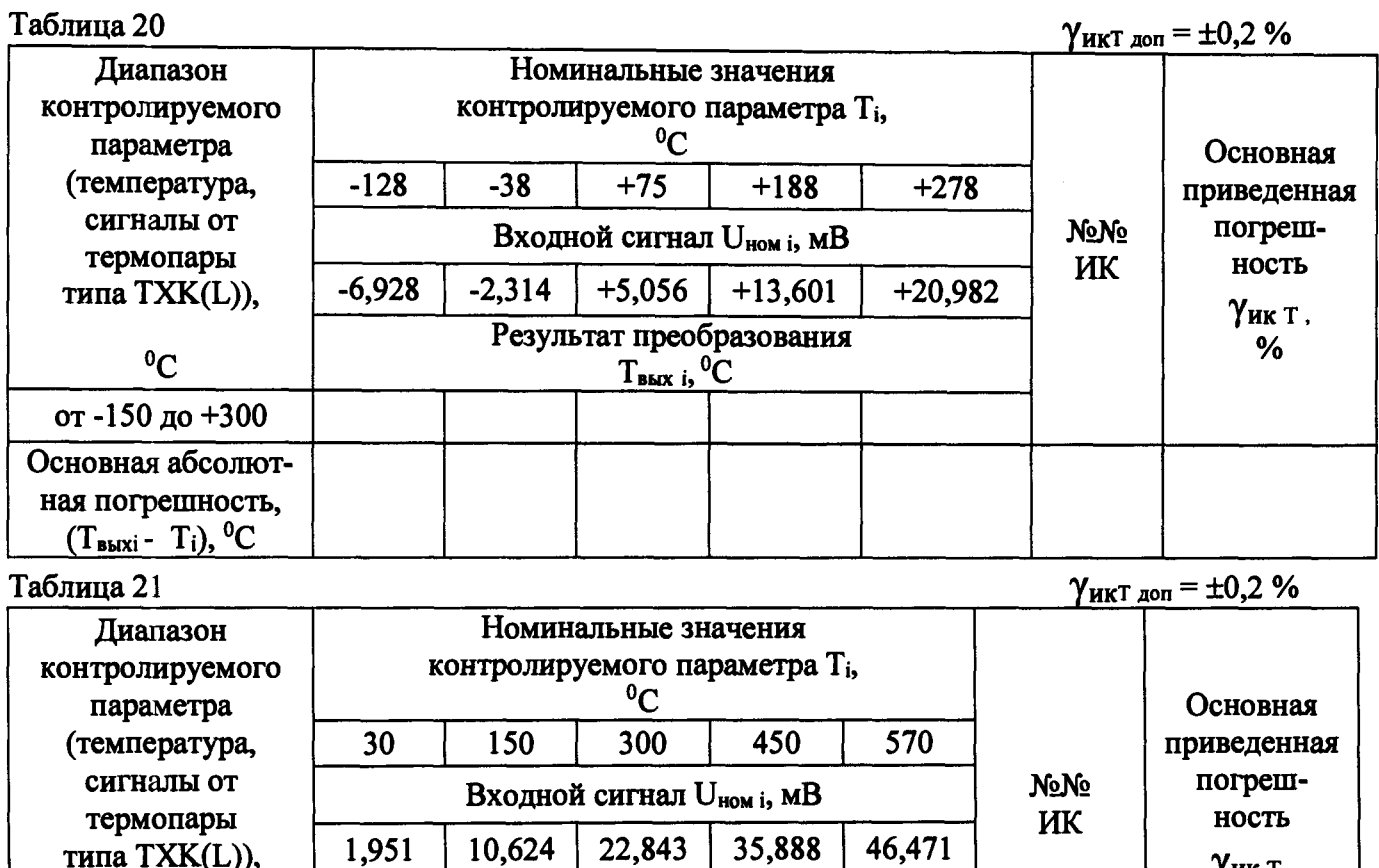

**типа TXK(L)),**

**°С от 0 до 600**

**Основная абсолютная погрешность,**

(Івыхі — Іі), <sup>ч</sup>

 $\frac{1}{2}$ 

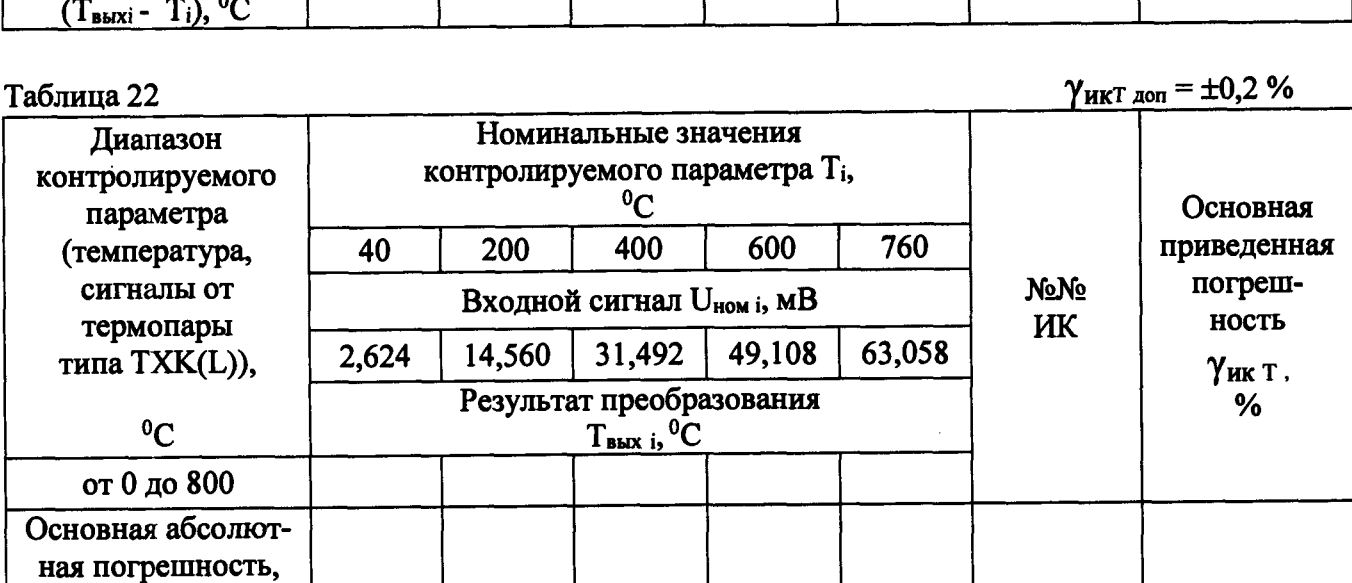

**Результат преобразования Твых i, °С**

**У и к т , %**

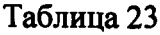

#### $\gamma$ икт доп = ±0,2 % Диапазон Номинальные значения контролируемого параметра Ті, контролируемого  $\rm ^0C$ параметра Основная (температура,  $-78$  $+213$  $+575$  $+937$  $+1228$ приведенная сигналы от погреш-Входной сигнал U<sub>ном i</sub>, мВ **NoNo** термопары ность ИК  $-1,927$  $+6,345$  $+19,641$  $+33,813$  $+44,884$ типа THH(N)), Yик т. Результат преобразования  $%$  ${}^{0}C$  $T_{\text{BLX}}$  i,  $^0C$ от -150 до +1300 Основная абсолютная погрешность,  $(T<sub>BBIXi</sub> - T<sub>i</sub>), {}^{0}C$

Таблица 24

 $\gamma$ икт доп =  $\pm 0.2$ %

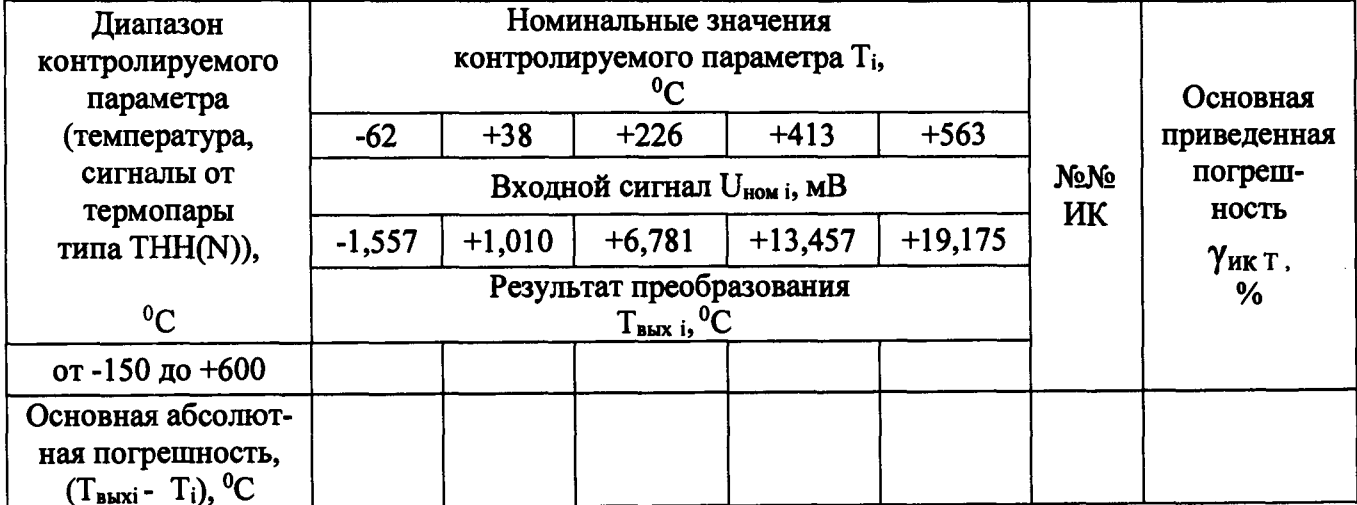

Таблина 25

 $\gamma_{HKT,non} = \pm 0.2$  %

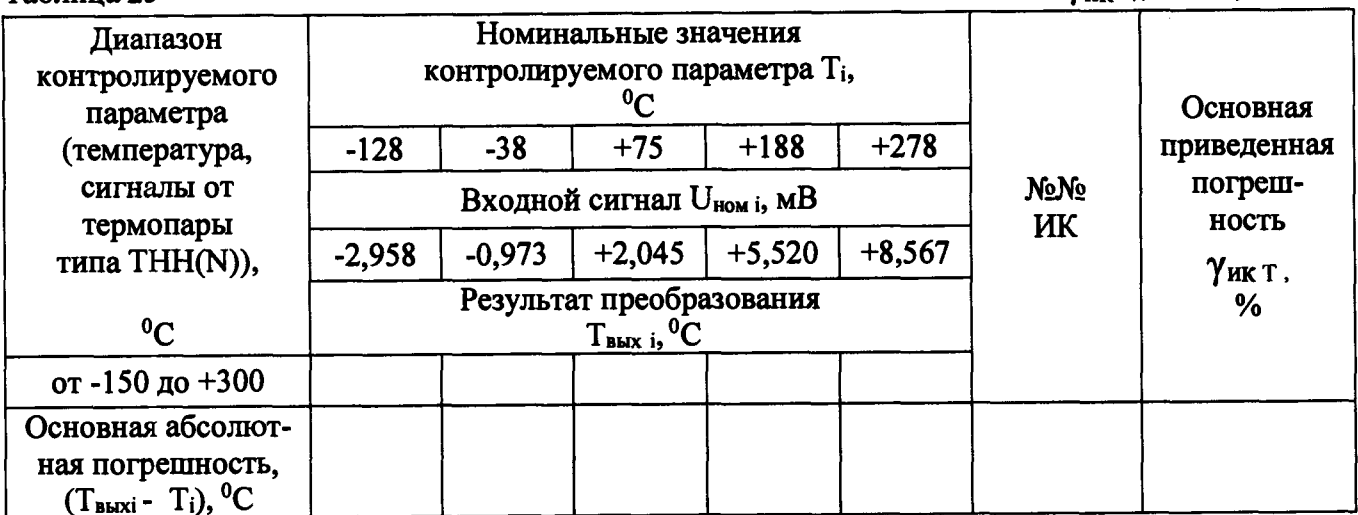

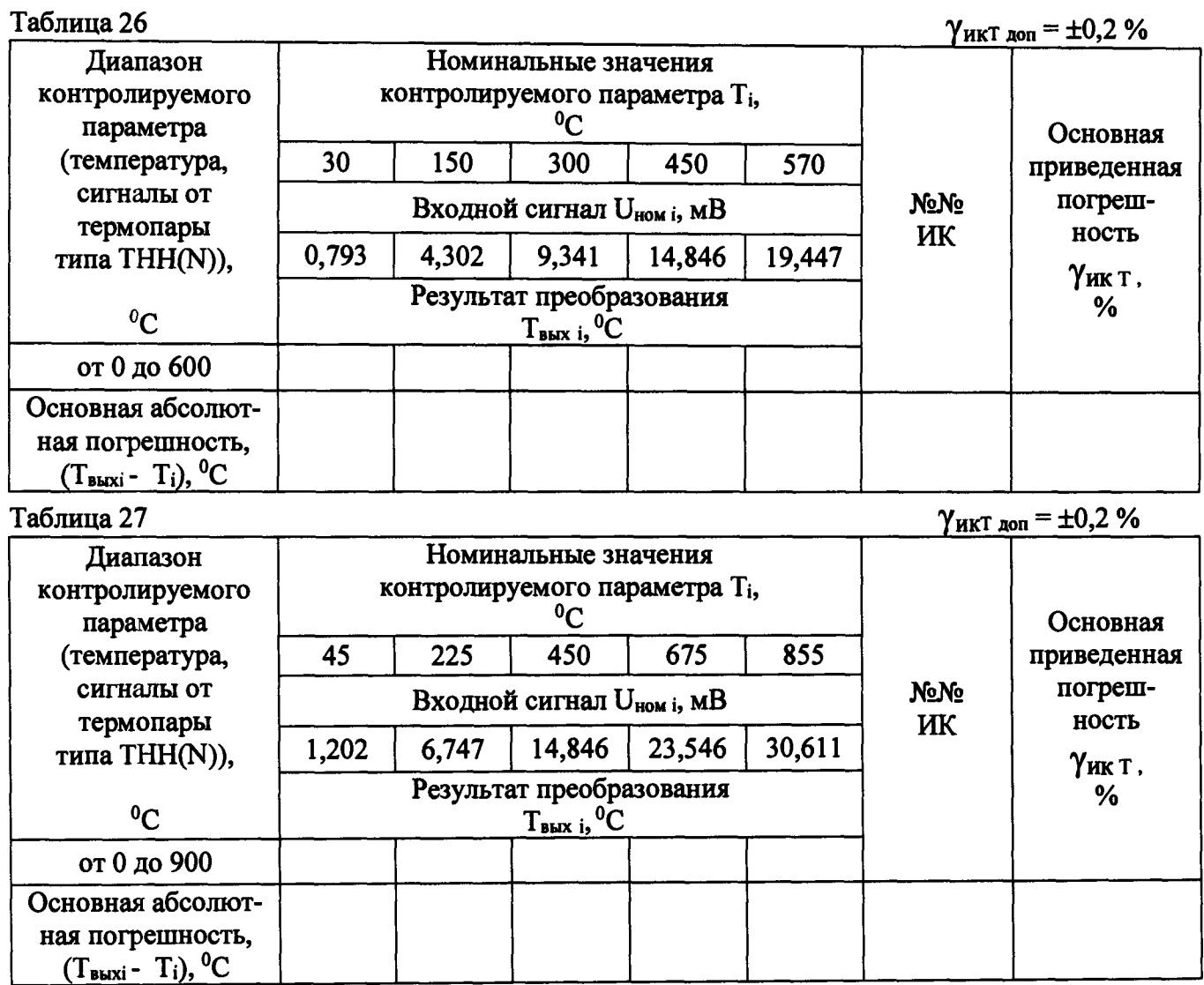

ИК считаются прошедшими проверку с положительными результатами, если для всех полученных результатов выполняется соотношение

 $|\gamma_{HK}| \leq |\gamma_{HK}|$  t and .

Проверка диапазона и определение основной приведенной погрешности каналов с вход- $6.3.4$ ными сигналами частоты.

- определение погрешности выполняют не менее чем в 5 точках fi диапазона входного сигнала (от 0 до 10000 Гц);

- на вход ИК в соответствии с указанными в "Таблице сигналов" ИЯТЛ.421413.106 ТБС номерами клемм подключают генератор специальной формы AFG-72125 в режиме воспроизведения синусоидальных сигналов;

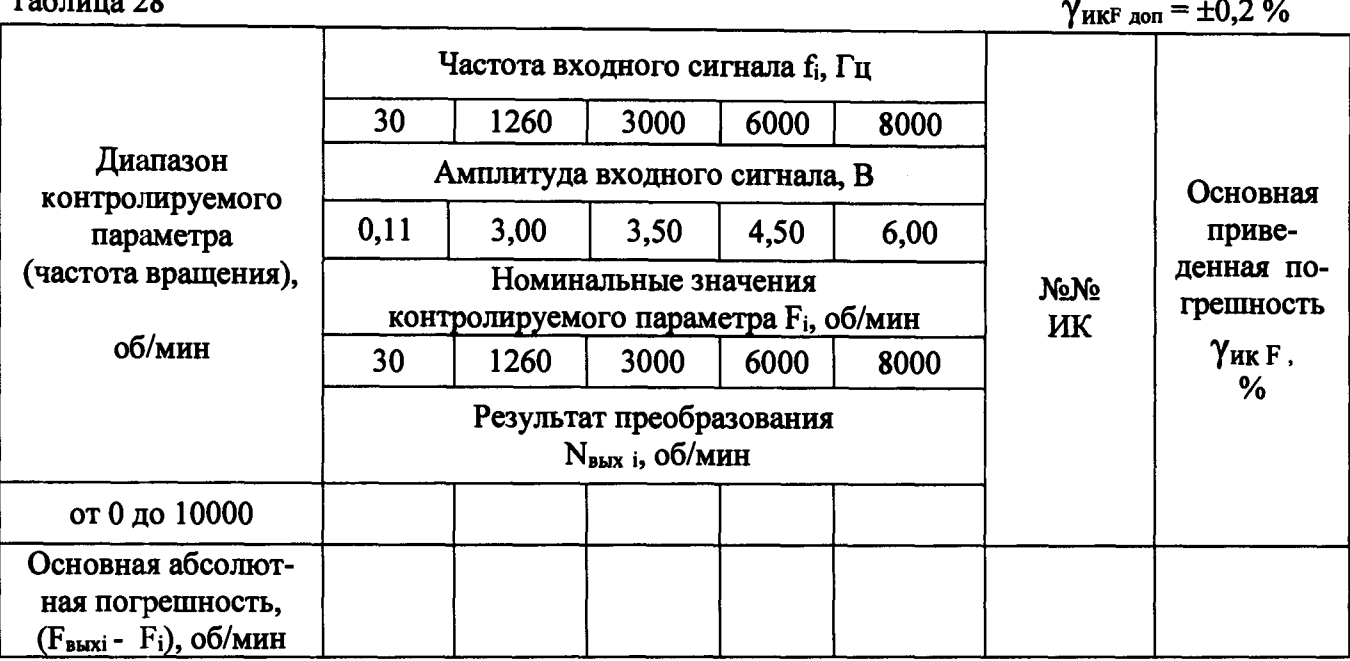

 $T_{0}C_{2} = 0$ 

- на выходе генератора АFG-72125 последовательно устанавливают значения частоты и амплитуды в соответствии с таблицей 28;

- наблюдают отсчеты N<sub>выхі</sub> показаний по монитору APM оператора;

- за оценку основной абсолютной погрешности  $\Delta_{HK}$  г принимают значение, вычисляемое по формуле:

$$
\Delta_{HK} F = \max \left[ F_{\text{BbIXi}} - F_i \right];
$$

- определяют основную приведенную погрешность ИК  $\gamma_{HK}$  F, %, по формуле

$$
\gamma_{HKF} = \frac{\Delta_{HKF}}{F_{\text{max}} - F_{\text{min}}} \times 100\%
$$

где F<sub>min</sub>, F<sub>max</sub> - нижний и верхний пределы диапазона технологического параметра.

ИК считаются прошедшими проверку с положительными результатами, если для всех полученных результатов выполняется соотношение

$$
|\gamma_{HK\text{ }F}| \le |\gamma_{HK\text{ }F\text{ }\text{I}}\text{O}\text{I}|
$$

6.3.5 Проверка диапазонов и определение основной приведенной погрешности каналов с входными сигналами напряжения постоянного тока.

- определение погрешности выполняют не менее чем в 5 точках Ui, равномерно распределенных в пределах диапазона входного сигнала (от минус 10 до плюс 10 В);

- на вход ИК в соответствии с указанными в "Таблице сигналов" ИЯТЛ.421413.106 ТБС номерами клемм подключают калибратор универсальный H4-17 в режиме воспроизведения напряжения постоянного тока на пределе 20 В;

на выходе калибратора Н4-17 последовательно устанавливают значения напряжения постоянного тока в соответствии с таблицами 29 - 31:

- наблюдают отсчеты N<sub>выхі</sub> показаний по монитору APM оператора;

- за оценку основной абсолютной погрешности  $\Delta_{\text{HK U}}$  принимают значение, вычисляемое по формуле:

$$
\Delta_{HK\ U} = \max \left\{ N_{\text{BbIXi}} - N_i \right\};
$$

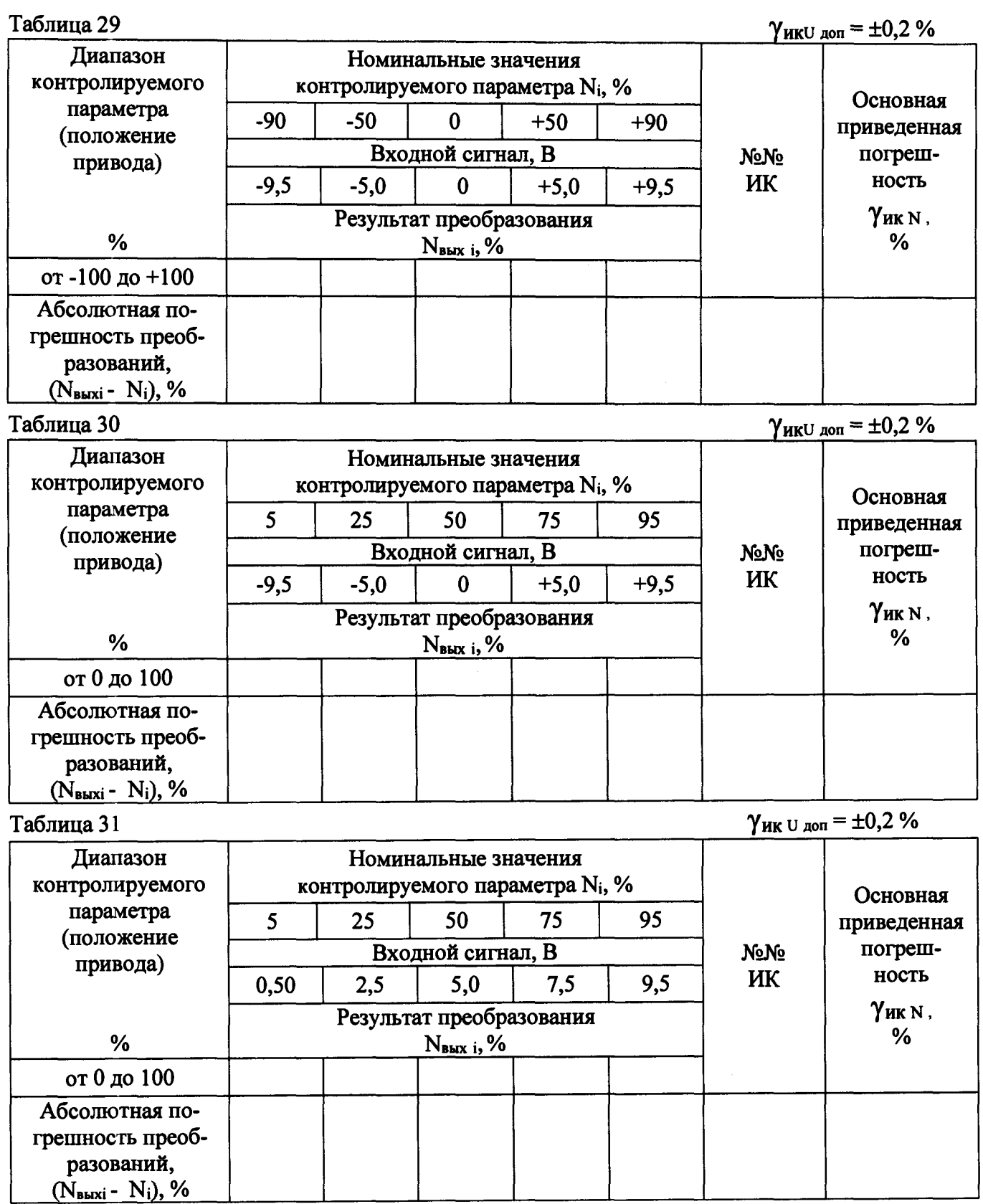

**- определяют основную приведенную погрешность ИК Уик и» %, по формуле**

 $\frac{1}{4}$  $\begin{array}{c} \frac{1}{2} \\ \frac{1}{2} \end{array}$  $\frac{1}{4}$ 

**уики = N** <u>Дик U</u> **max " N х 1 0 0 %**  $\mathop{{\rm min}}$ 

где N<sub>min</sub>, N<sub>max</sub> - нижний и верхний пределы диапазона технологического параметра.

ИК считаются прошедшими проверку с положительными результатами, если для всех полученных результатов выполняется соотношение

$$
|\gamma_{HK\;U}| \leq |\gamma_{HK\;U\;AOM}|
$$

6.3.6 Проверка диапазонов и определение основной приведенной погрешности каналов воспроизведения силы постоянного тока.

- определение погрешности выполняют не менее чем в 5 точках Ii, равномерно распредев пределах диапазона выходного сигнала (от 4 до 20 мА; от 0 до 20 мА); ленных

- к выходам ИК в соответствии с указанными в "Таблице сигналов" ИЯТЛ.421413.106 ТБС номерами клемм подключают вольтметр универсальный цифровой GDM-78261 (в режиме амперметра) на пределе 100 мА;

Таблица 32  $\gamma$ <sub>HKI</sub> <sub>доп</sub> =  $\pm$ 0,2 % Лиапазон Номинальные значения Основная выходного выходного параметра I<sub>i</sub>, мА (%) приведенная параметра 4,8 12,0 19,2 8,0  $16,0$ погреш-NoNo (сила постоянного  $(5)$  $(25)$  $(50)$  $(75)$  $(95)$ ность ИК тока) Результат воспроизведения, 1 вых і, МА Yик I, мA % от 4 до 20 Основная абсолютная погрешность,  $(l<sub>bbX</sub>·- I<sub>i</sub>), MA$ 

Таблица 33

 $\gamma$ <sub>HKI доп</sub> =  $\pm$ 0,2 %

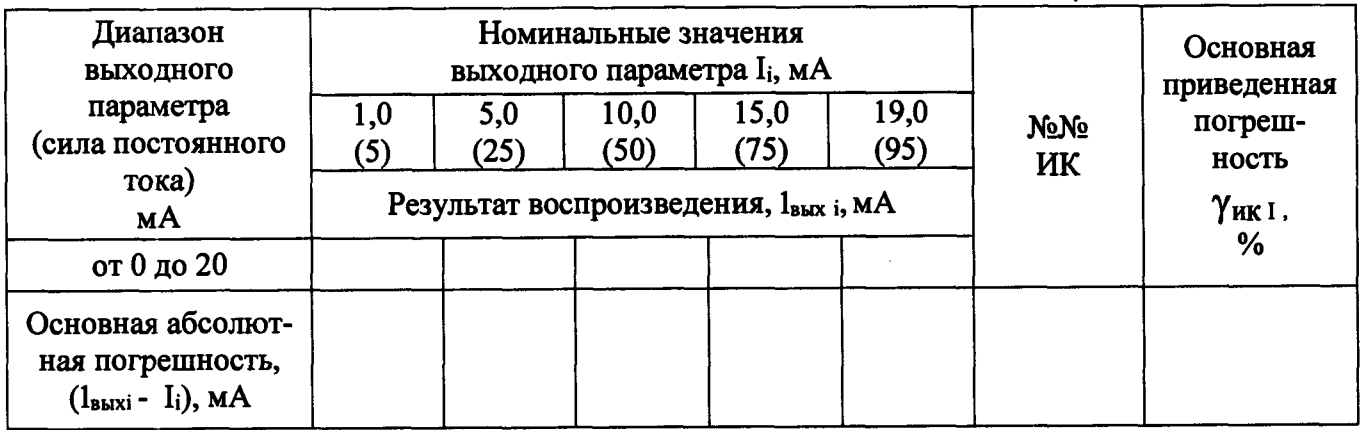

- в окне ППО1 Kaskad на мониторе APM оператора в разделе Regul\_bus выбирают сооти диапазон силы выходного тока; ветствующий модуль вывода (по номеру ИК) - в поле "Подготовленное значение" последовательно задают требуемые номинальные значения силы выходного постоянного тока в соответствии с таблицами 32 - 33 (в процентах от величины выбранного диапазона);

" в меню "Отладка" последовательно выбирают команды "Фиксировать значение"  $\overline{a}$ и "Освободить значение";

- наблюдают показания вольтметра GDM-78261 1BbIxi;

- за оценку основной абсолютной погрешности  $\Delta_{\text{HK I}}$  принимают значение, вычисляемое по формуле:

$$
\Delta_{\mathbf{HK}} I = \max |l_{\mathbf{B}\mathbf{K}\mathbf{K}i} - I_i|;
$$

- определяют основную приведенную погрешность ИК  $\gamma_{HK}$  I, %, по формуле

$$
\gamma_{HKI} = \frac{\Delta_{HKI}}{I_{max} - I_{min}} \times 100\%,
$$

где I<sub>min</sub>, I<sub>max</sub> - нижний и верхний пределы диапазона выходного параметра (силы постоянного тока).

ИК считаются прошедшими проверку с положительными результатами, если для всех полученных результатов выполняется соотношение

$$
|\gamma_{HK\ I}|\leq |\gamma_{HK\ I\ \text{A}on}|
$$

7. Проверка соответствия ПО идентификационным данным.

Номер версии программного обеспечения указывается в программной документации и является составной частью названия программного обеспечения.

Средство разработки проекта контроллера (программа Epsilon LD) позволяют определить номер версии ВПО и ППО, установленной в контроллере REGUL.

Для этого необходимо выполнить следующие действия:

Подключите разъем Ethernet Port 6 модуля центрального процессора (AD4) к разъему Ethernet инженерной станции (АРМ оператора) с помощью перекрестного соединительного кабеля UTP кат.5е.

Запустите на инженерной станции (АРМ оператора) программу-конфигурирования Epsilon LD.

В пункте главного меню "Файл" выберите "Открыть проект". В открывшемся окне выберите файл проекта Single CE upd.project и нажмите кнопку "Открыть".

В окне программы Epsilon LD откроется проект. В левой части окна в панели «Устройства» выберите контроллер (REGUL\_R600\_61) и нажмите двойным щелчком левой кнопки мыши. В правой части окна программы откроется вкладка REGUL\_R600\_61 с имеющимися ниже подвкладками. Фрагмент окна приведен на рисунке 1.

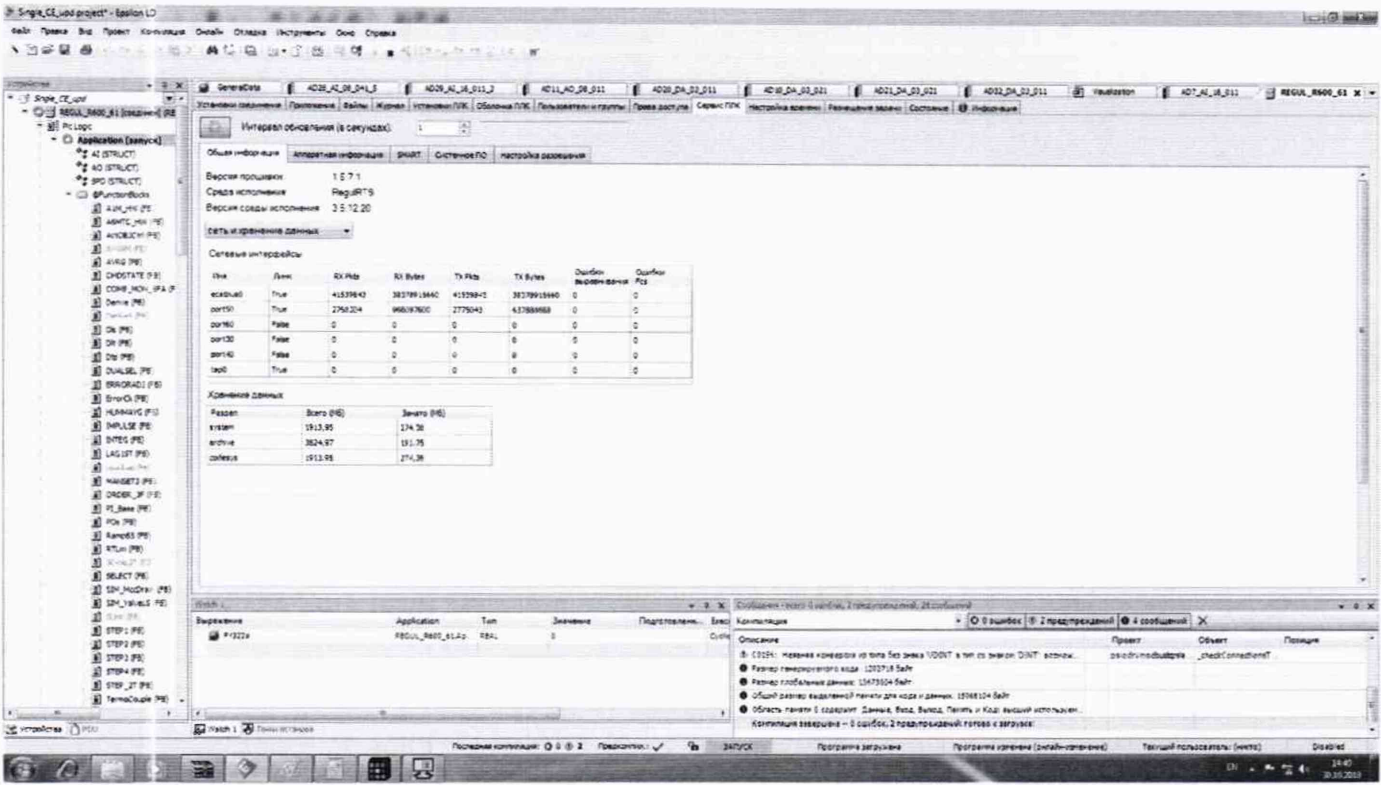

Рисунок 1

В пункте главного меню "Онлайн" выберите "Логин". После чего произойдет соединение с выбранным контроллером.

Во вкладке REGUL R600 61 выбрать подвкладку «Сервис ПЛК» и затем «Общая  $\overline{\phantom{0}}$ информация».

В пункте главного меню "Проект" выберите "Информация проекта". После чего вы- $\qquad \qquad$ берите вкладку «Общее». Фрагмент окна приведен на рисунке 2.

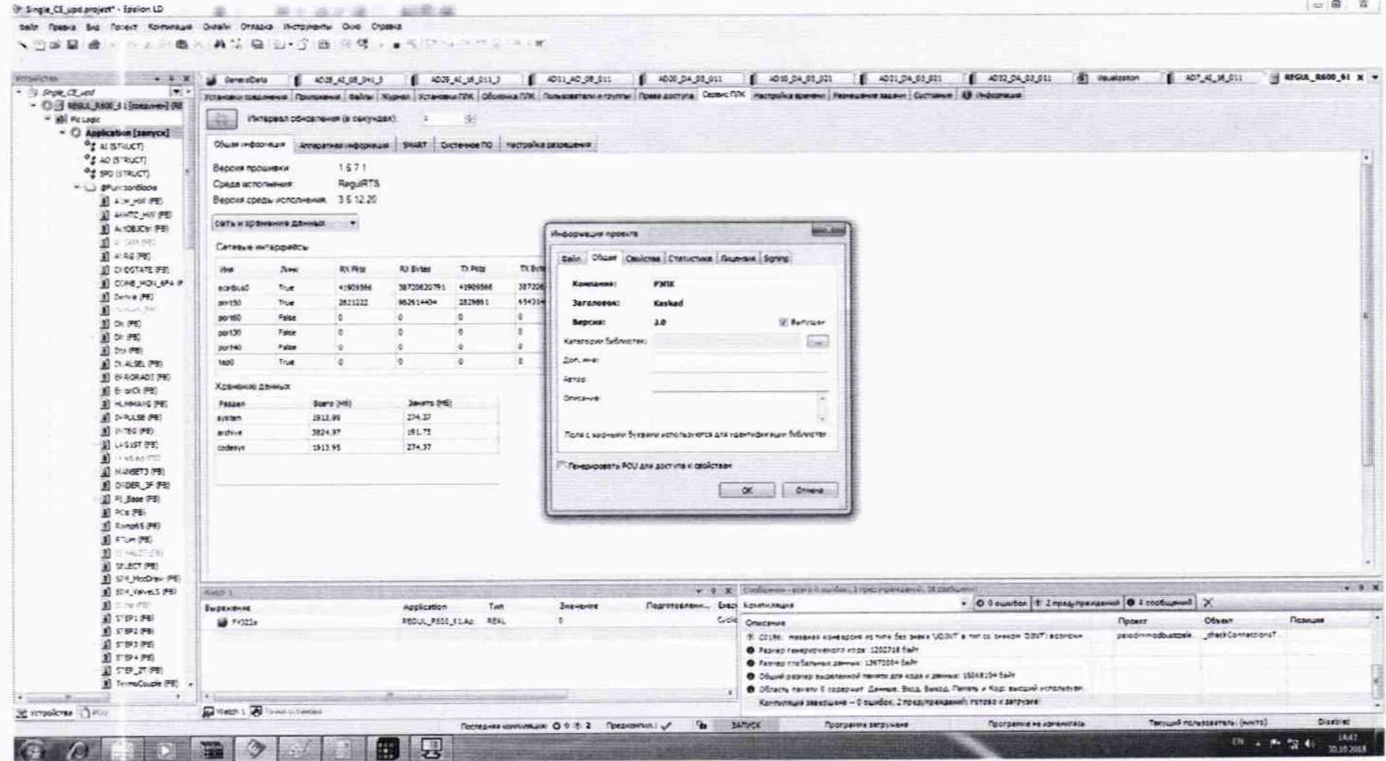

Средство разработки проекта инженерной станции (программа MasterSCADA) позволяют определить номер версии ППО, установленной в инженерной станции (АРМ опреатора).

Для этого необходимо выполнить следующие действия:

- 1) Запустите на инженерной станции (АРМ оператора) программу MasterSCADA.
- 2) В пункте главного меню "Проект" выберите "Открыть". В открывшемся окне выберите файл проекта НМІ Вавожская и нажмите кнопку "Ок".
- 3) В окне программы MasterSCADA откроется проект. В левой части окна выберите устройство «Система» и в правой части окна программы откроется панель свойств с имеющимися вкладками. Выберите вкладку «Общие». Фрагмент окна приведен на рисунке 3.

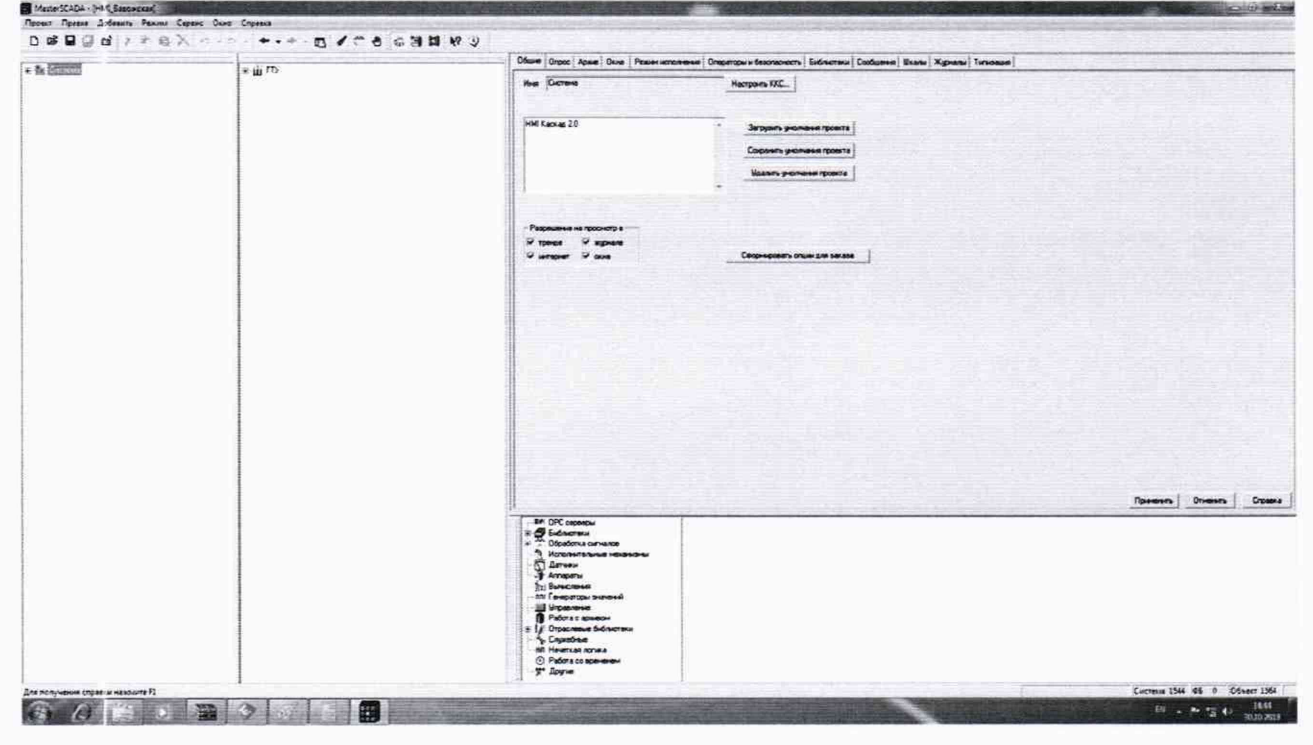

Рисунок 3

### Таблица 34- Идентификационные данные встроенного программного обеспечения (ВПО)

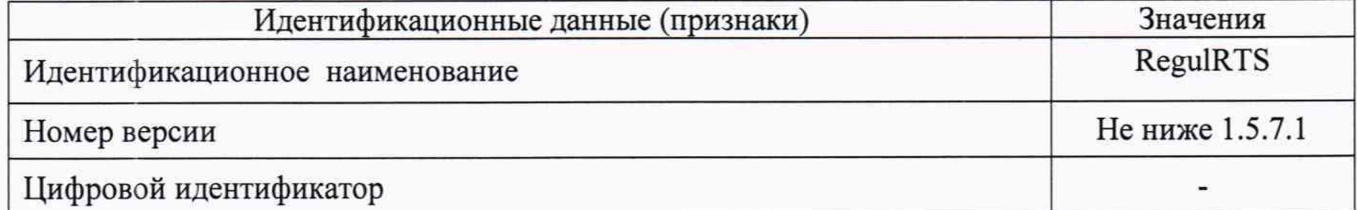

Таблица 35- Идентификационные данные внешнего (прикладного) программного обеспечения (ППО1) контроллера шкафа ГТУ

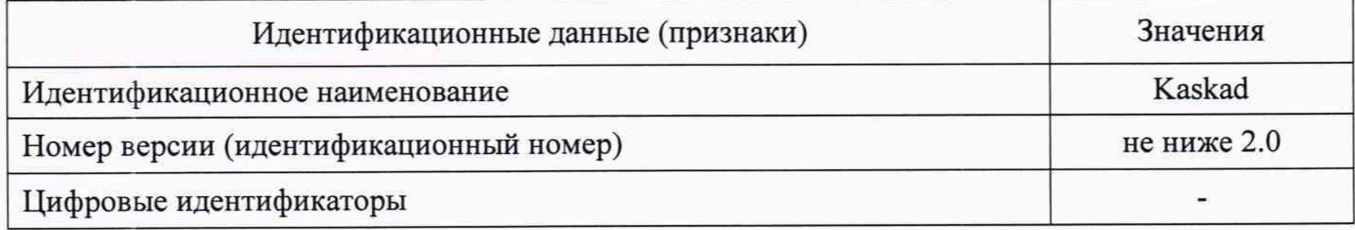

**Таблица 36 - Идентификационные данные внешнего (прикладного) программного обеспечения (ПП02) инженерной станции (АРМ оператора)\_\_\_\_\_\_\_\_\_\_\_\_\_\_\_\_\_\_\_\_\_\_\_\_\_\_\_\_\_\_\_\_\_\_\_\_\_\_\_\_\_\_\_\_\_**

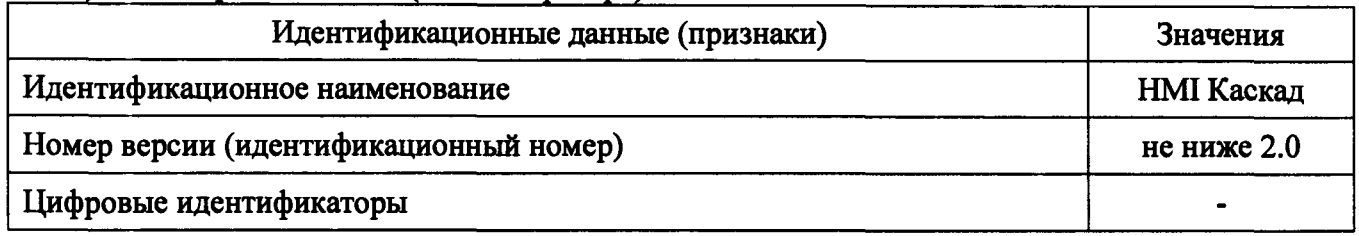

**Результаты проверки идентификационных данных ПО признаются положительными, если полученные результаты соответствуют данным, указанным в таблицах 34- - 36.**

**Результаты поверки признают положительными при положительных результатах проверок по методикам п.п. 6.3.1 - 6.3.6.**

### **8. ОФОРМЛЕНИЕ РЕЗУЛЬТАТОВ ПОВЕРКИ**

**8.1 При положительных результатах поверки каналов оформляется свидетельство о поверке. К свидетельству прилагаются протоколы с результатами поверки.**

**8.2 При отрицательных результатах поверки каналов свидетельство о предыдущей поверке аннулируется и выдается извещение о непригодности.**

**8.3 Документы по результатам поверки оформляются в соответствии с установленными требованиями к применению.**

**8.4 Знак поверки наносится на свидетельство о поверке и (или) в Формуляр.**

## Приложение А (рекомендуемое)

#### Протокол поверки №

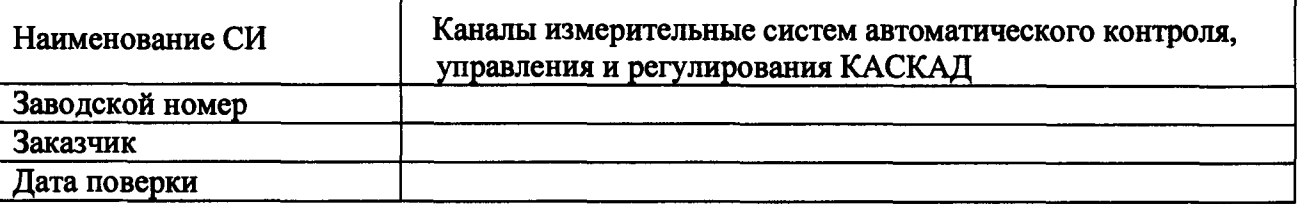

Условия поверки:

- температура окружающего воздуха, °C..................
- $\mathcal{L}^{\pm}$
- $\omega_{\rm{eff}}$

Эталоны и испытательное оборудование:

 $\frac{1}{\sqrt{2}}$  3aB. No  $\frac{1}{\sqrt{2}}$  3aB. No  $\frac{1}{\sqrt{2}}$ 

(Свидетельство о поверке № 1000 года от 201 г.)

Результаты поверки приведены в таблицах 1, 2.

Таблица 1 - входной сигнал сила постоянного тока в диапазоне от 0 до 5 мА. Пределы допускаемой основной приведенной погрешности  $\gamma_{HK}$  доп=  $\pm 0.2$  %

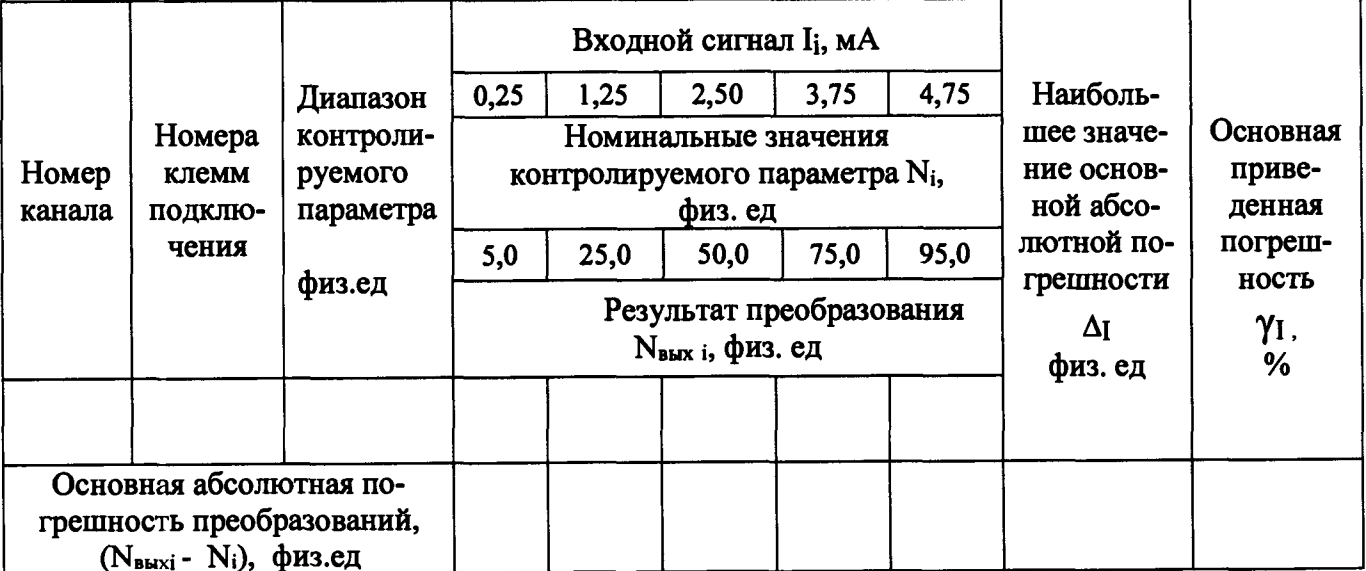

Таблица 2 - входной сигнал сила постоянного тока в диапазоне от 4 до 20 мА. Пределы допускаемой основной приведенной погрешности  $\gamma_{HK\,I}$  доп=  $\pm 0.2$  %

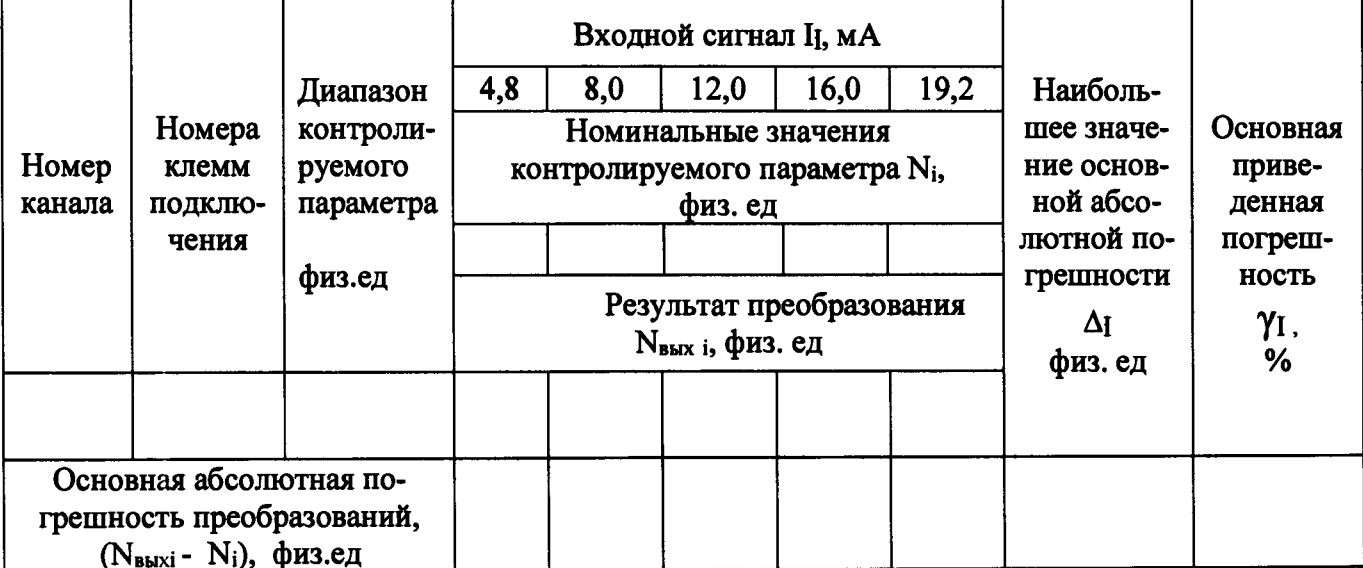

Результаты опробования: Результаты проверки идентификационных данных ПО:

**Выводы:** 

Поверку проводили: проводили:

 $-$ 

## Приложение Б (рекомендуемое)

### Протокол поверки №

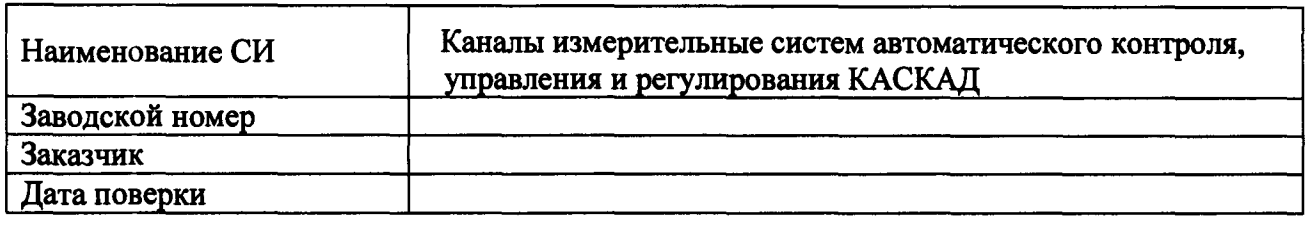

Условия поверки:

- температура окружающего воздуха, °С..................
- относительная влажность воздуха, %....................
- 

Эталоны и испытательное оборудование:

 $\sim$  3aB. No  $\sim$ 

Результаты поверки приведены в таблице 1.

Таблица 1

Термопреобразователь сопротивления типа \_\_\_\_\_\_ ( $\alpha$ =\_\_\_\_\_ °C-1)

Пределы допускаемой основной приведенной погрешности  $\gamma_{T,\text{QOD}} = \pm 0.2$  %

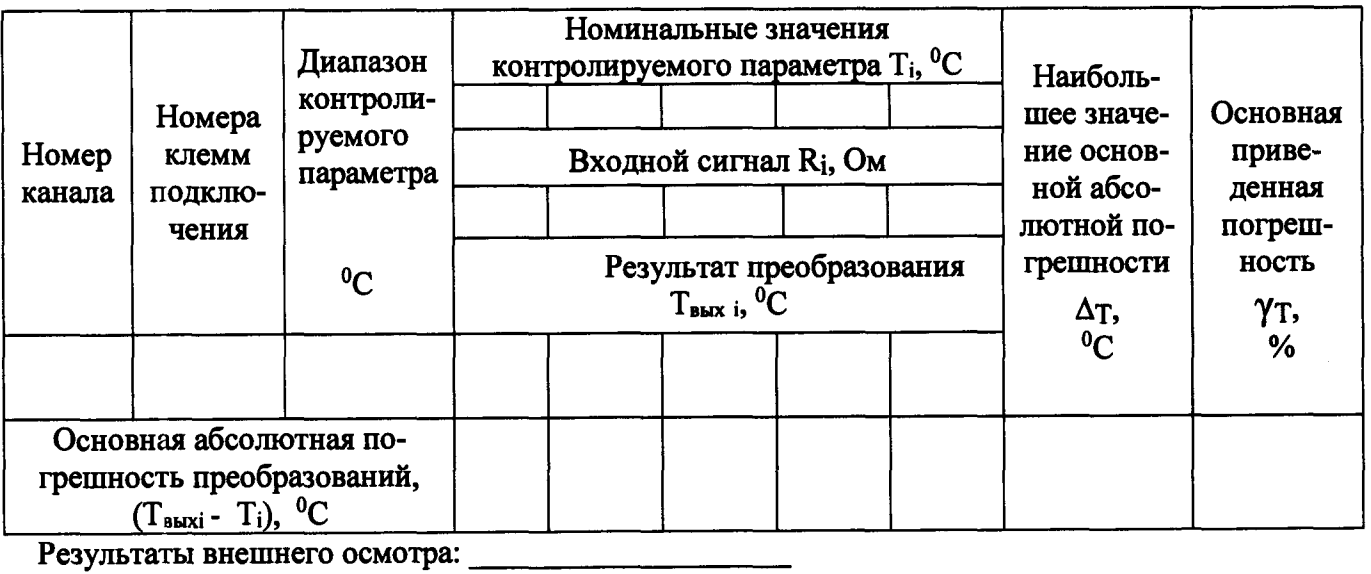

Результаты опробования:

Результаты проверки идентификационных данных ПО: \_\_\_\_\_\_\_\_\_\_\_\_\_\_\_\_\_\_\_\_\_\_\_\_\_\_\_\_\_\_\_\_

Выводы:

# Приложение Б (рекомендуемое)

 $\mathcal{L}(\mathcal{L})$ 

# Протокол поверки №

or " $\frac{1}{2}$ " 201  $\frac{1}{2}$  r.

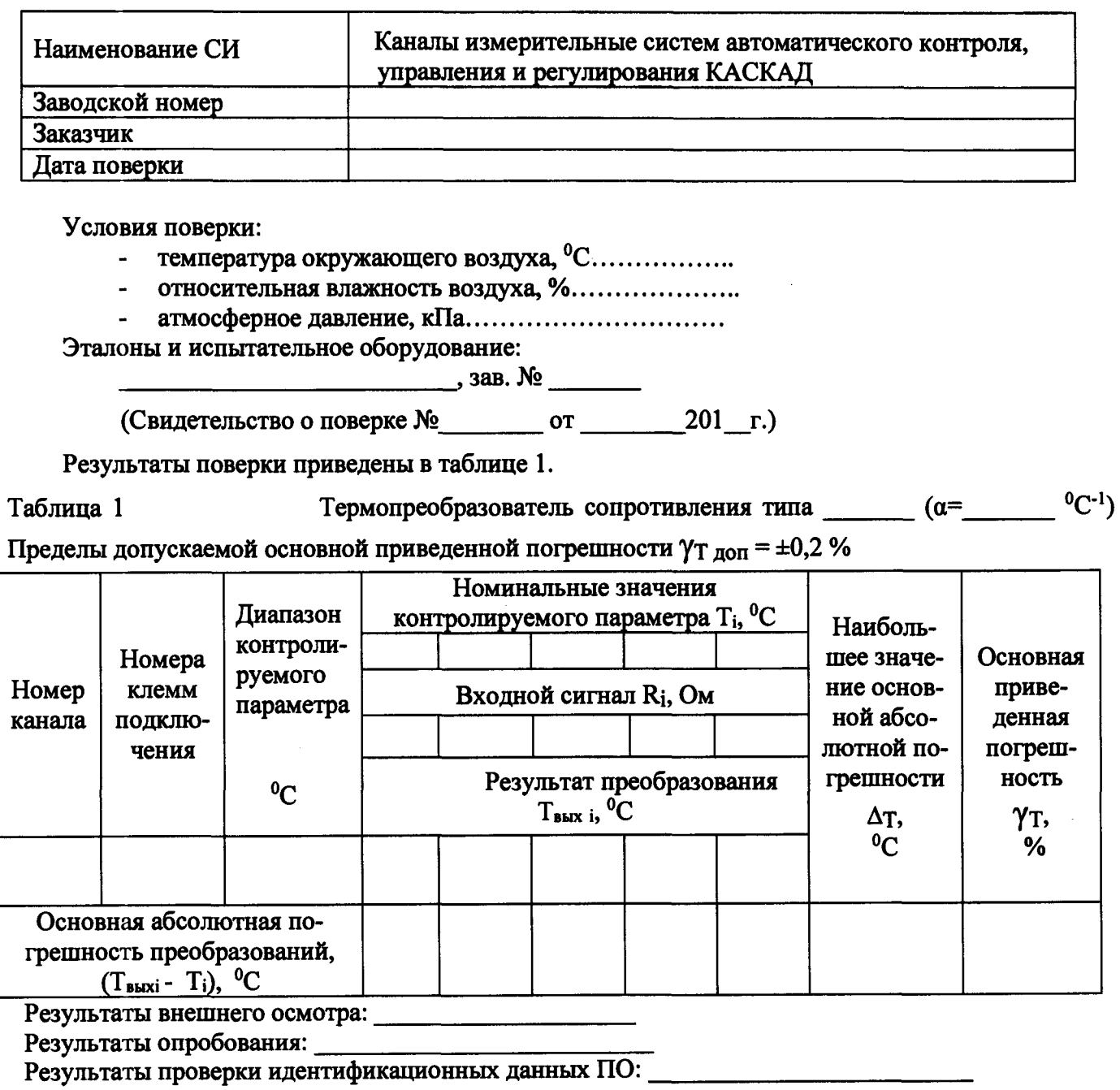

Выводы:

÷

### Приложение В (рекомендуемое)

#### Протокол поверки №

or  $"$  \_  $"$  \_ 201 \_ r.

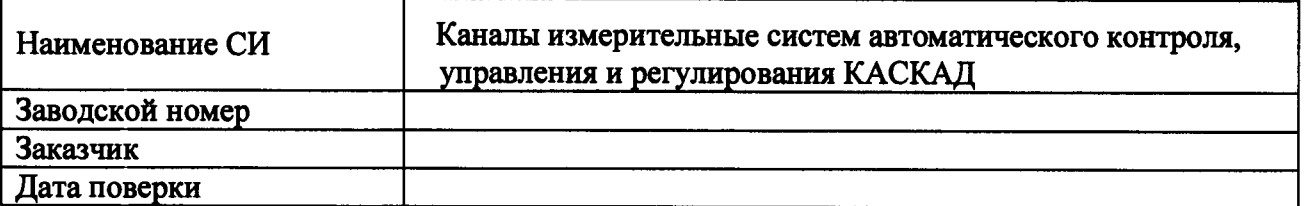

Условия поверки:

- температура окружающего воздуха.  ${}^{0}C$ ..................
- ОТНОСИТЕЛЬНАЯ ВЛАЖНОСТЬ ВОЗДУХА, %....................
- 

Эталоны и испытательное оборудование:

 $\sim$  3aB. No  $\sim$ 

(Свидетельство о поверке № от 201 г.)

Результаты поверки приведены в таблице 1.

Таблица 1

Термопара типа

Пределы допускаемой основной приведенной погрешности  $\gamma_{T,non} = \pm 0.2$  %

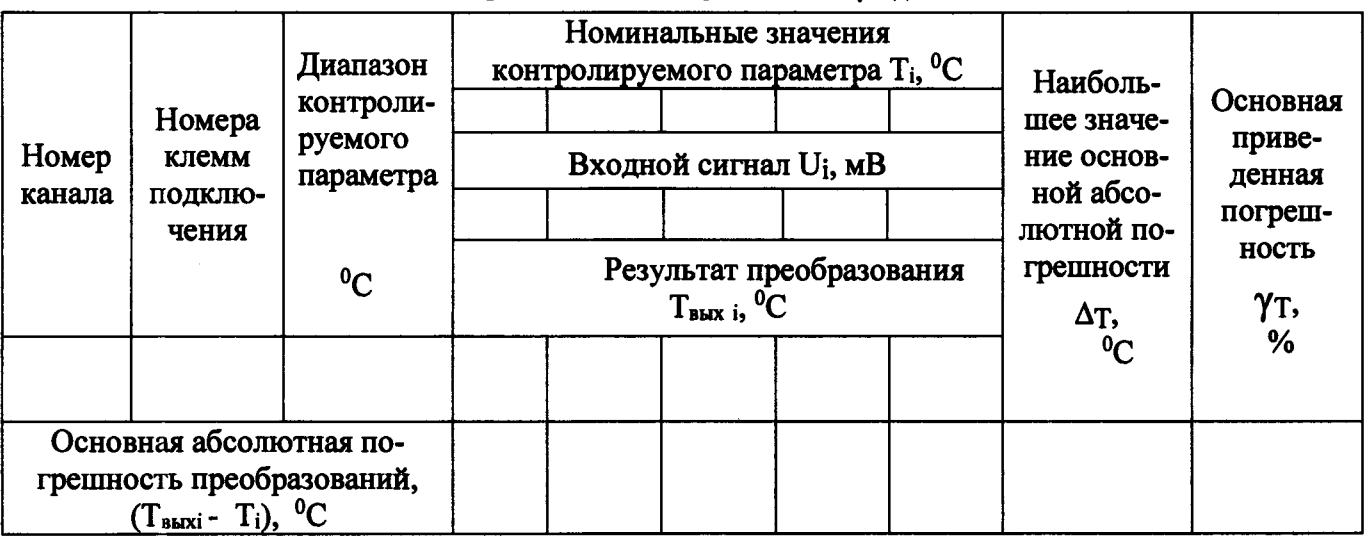

Результаты опробования:

Результаты проверки идентификационных данных ПО:

Выводы:

Приложение Г (рекомендуемое)

 $\ddot{\phantom{a}}$ 

### Протокол поверки №

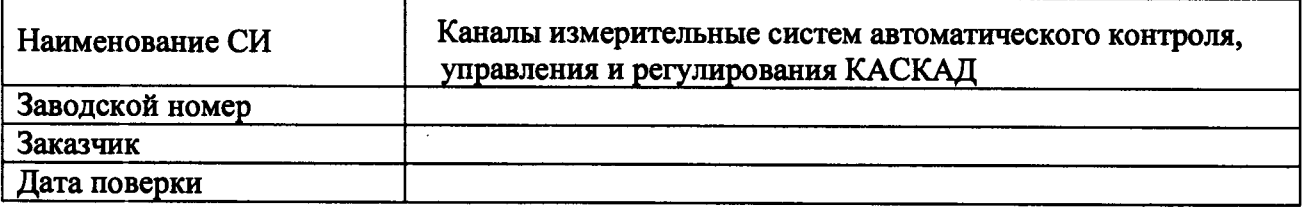

Условия поверки:

- температура окружающего воздуха,  ${}^0C$ ..................
- $\omega_{\rm{max}}$ относительная влажность воздуха, %.....................
- $\mathbb{Z}^{\mathbb{Z}}$

Эталоны и испытательное оборудование:

 $\sim$  3ab. No  $\sim$ 

Результаты поверки приведены в таблице 1.

## Таблица

Пределы допускаемой основной приведенной погрешности  $\gamma_{F,non} = \pm 0.20$  %

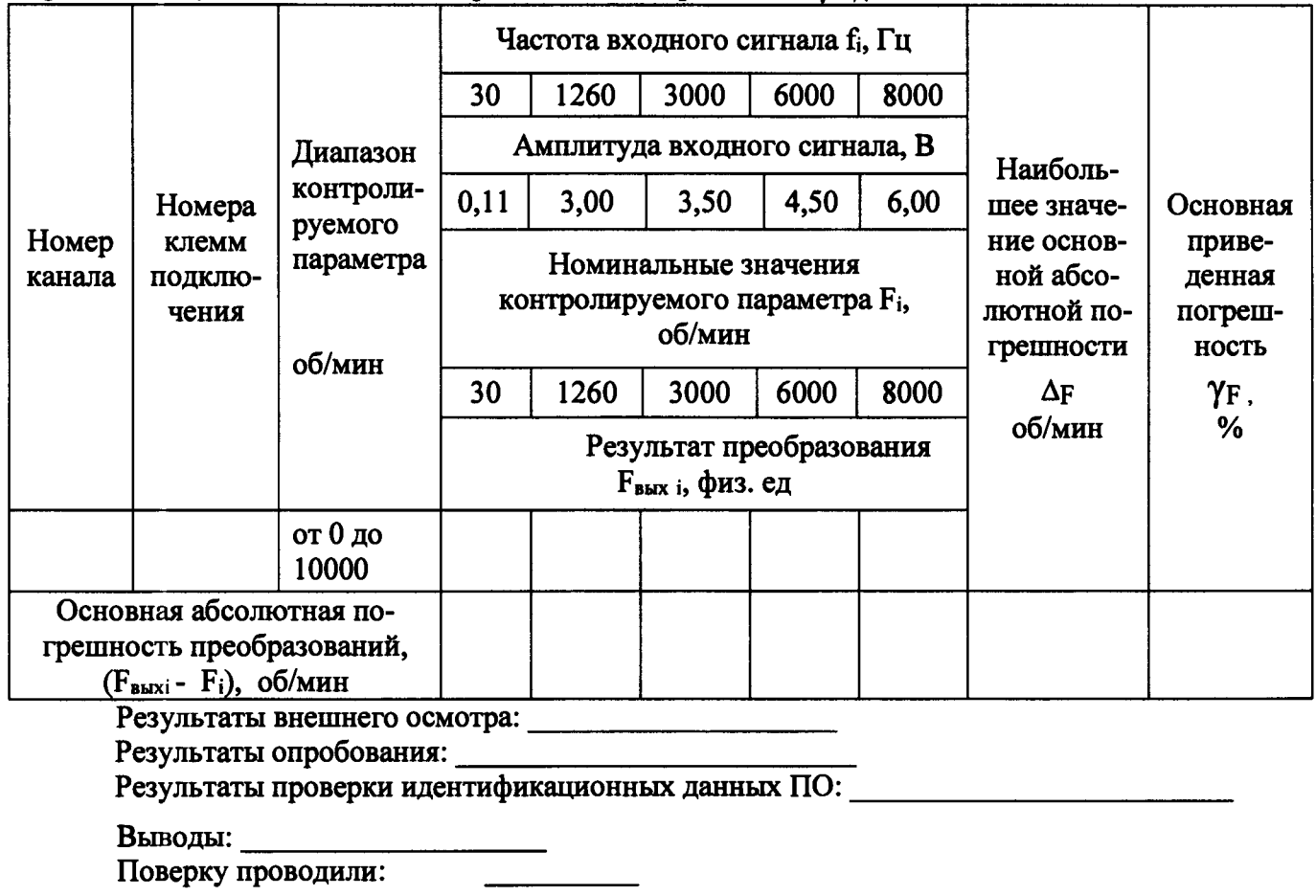

 $\mathbf{1}$ 

# Приложение Д (рекомендуемое)

### Протокол поверки №

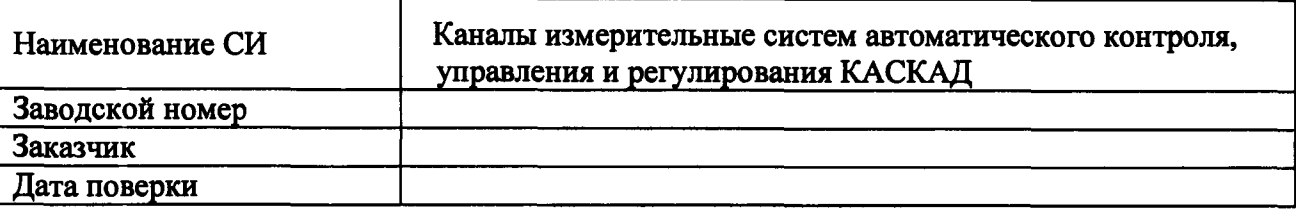

Условия поверки:

- температура окружающего воздуха, <sup>0</sup>С..................
- относительная влажность воздуха, %.....................
- 

Эталоны и испытательное оборудование:

 $\frac{1}{2}$  3aB. No  $\frac{1}{2}$  3aB. No  $\frac{1}{2}$ 

Результаты поверки приведены в таблицах 1, 2.

Таблица 1

Пределы допускаемой основной приведенной погрешности  $\gamma$ <sub>ик U доп</sub> = ±0,2 %

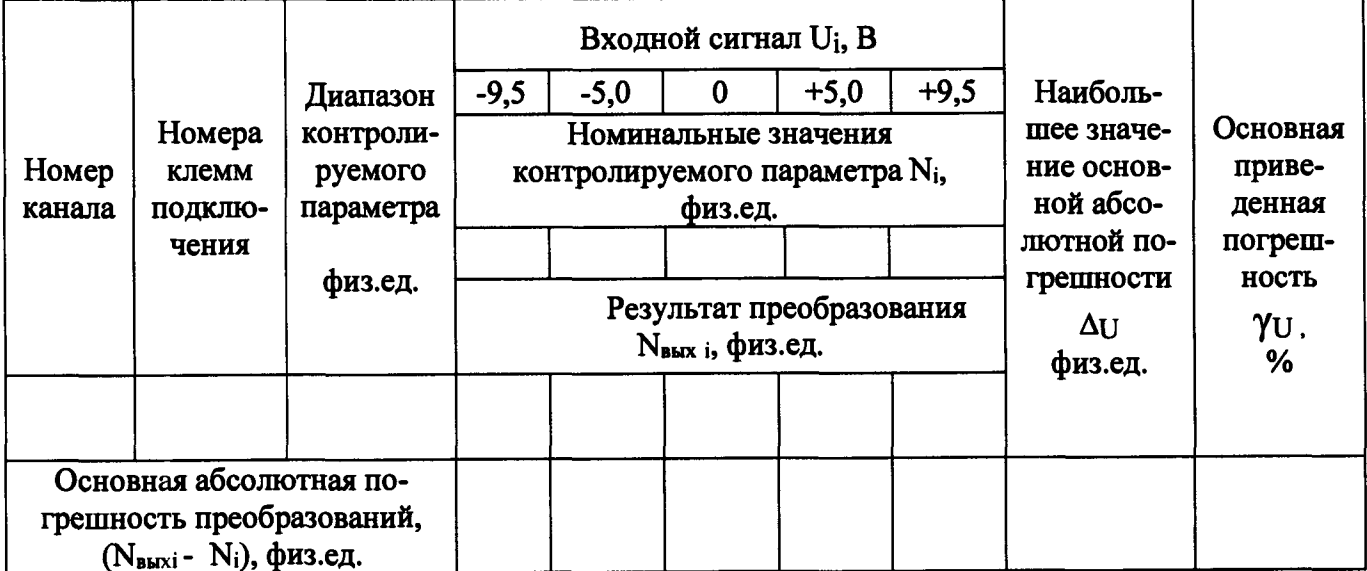

# Таблица 2

# Пределы допускаемой основной приведенной погрешности  $\gamma$ <sub>ик</sub>  $\upsilon$  доп<sup>= ±0</sup>,2 %

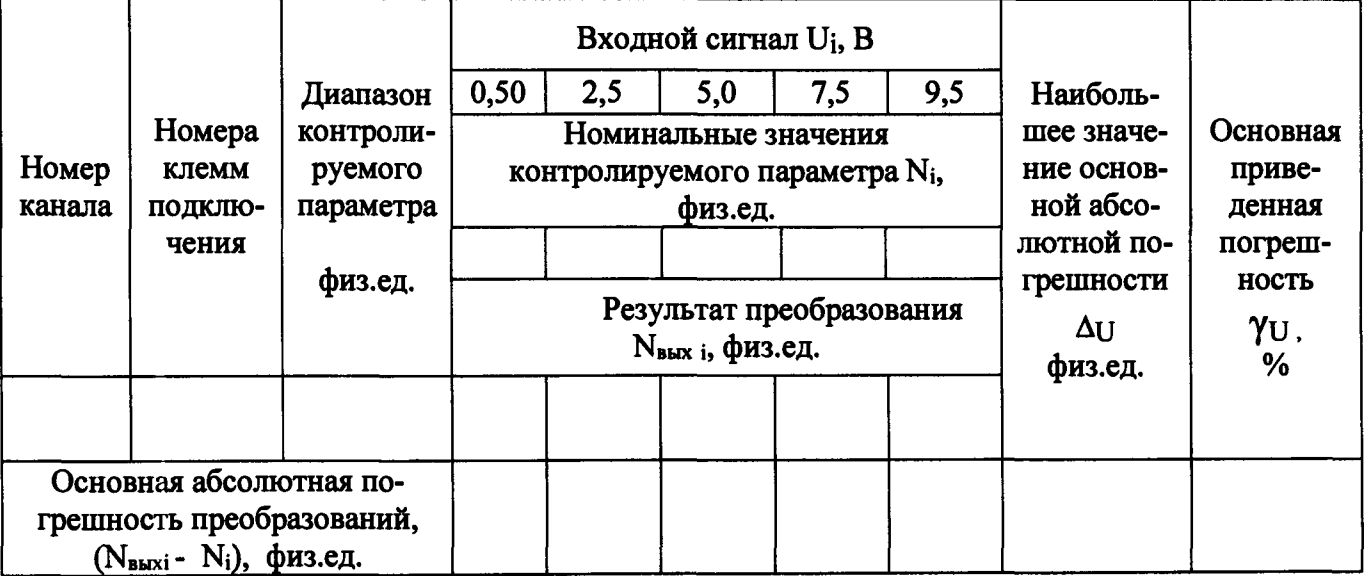

Результаты внешнего осмотра: последните последните последните последните по-Результаты опробования: <u>Полнание и при под</u> поставитель и проверки идентификационных данных ПО:

Выводы: При последник при последник при последник при последник при последник при последник при последник при

## Приложение Е (рекомендуемое)

#### Протокол поверки №

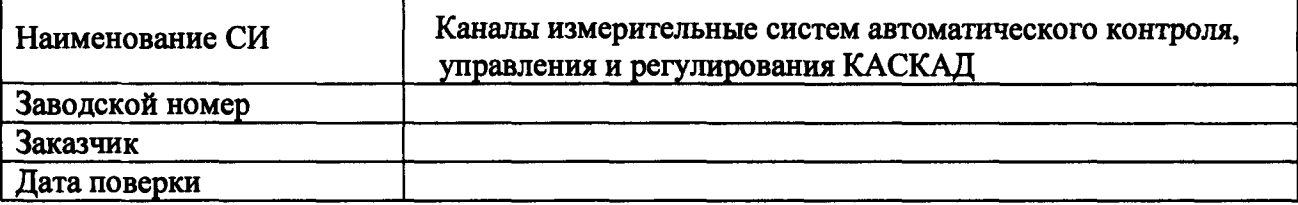

Условия поверки:

- температура окружающего воздуха, <sup>0</sup>С..................
- $\mathbf{r}^{(i)}$
- $\overline{\phantom{a}}$

Эталоны и испытательное оборудование:

 $\sim$  3ab. No  $\sim$ 

Результаты поверки приведены в таблицах 1,2.

Таблица 1

Пределы допускаемой основной приведенной погрешности  $\gamma$  ик I доп = 0,2 %

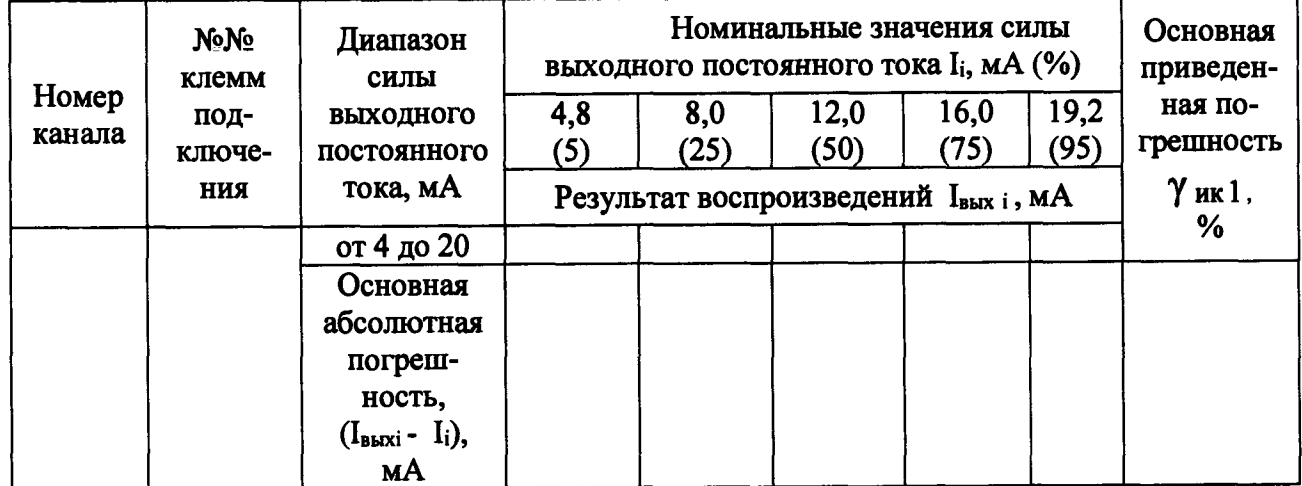

# Таблица 2

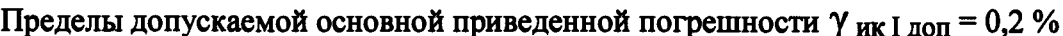

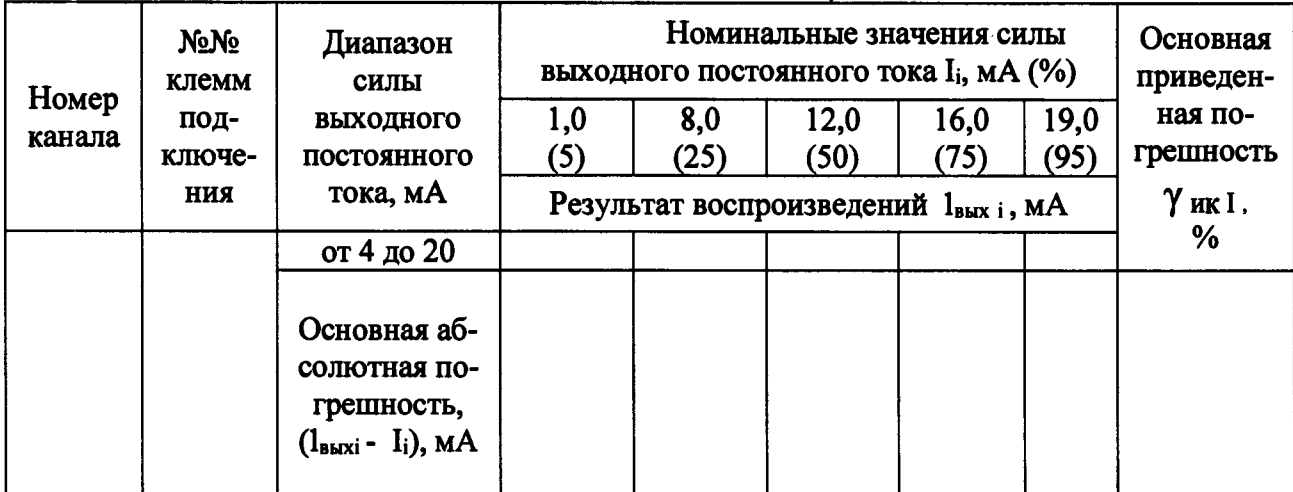

Результаты внешнего осмотра:<br>Результаты опробования:<br>Результаты проверки идентификационных данных ПО:

Выводы: При последник при последник при последник при последник при последник при последник при последник при

Поверку проводили: \_\_\_\_\_\_\_\_\_